## Project Management

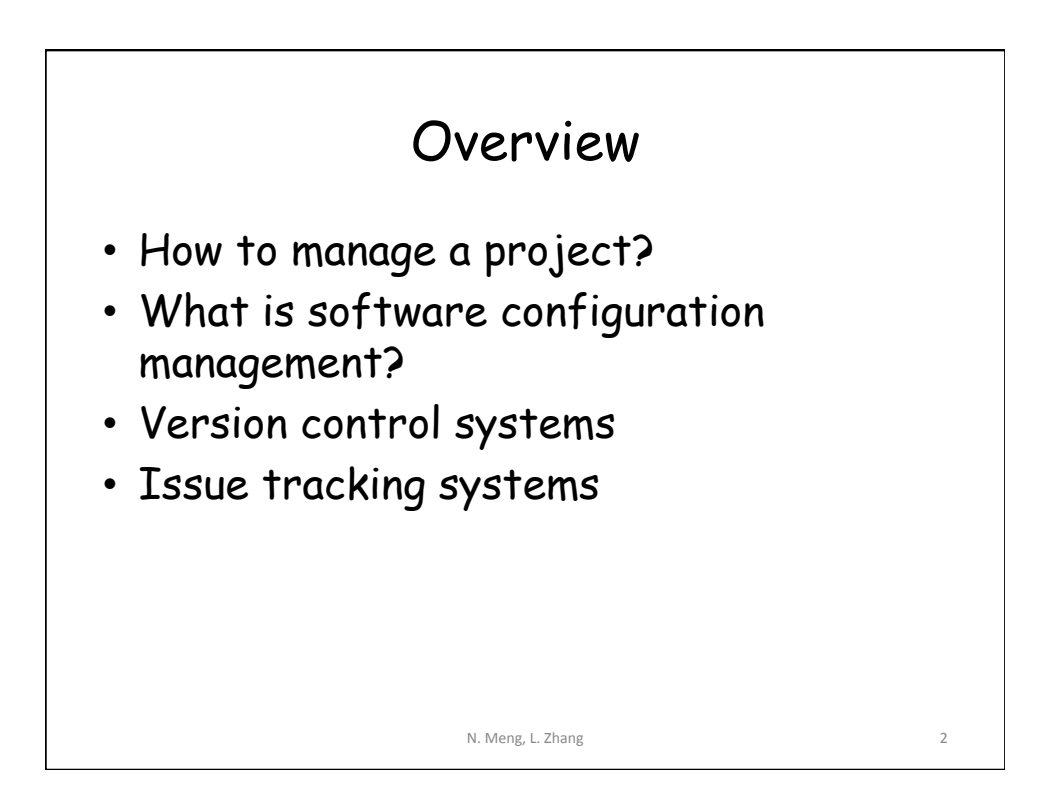

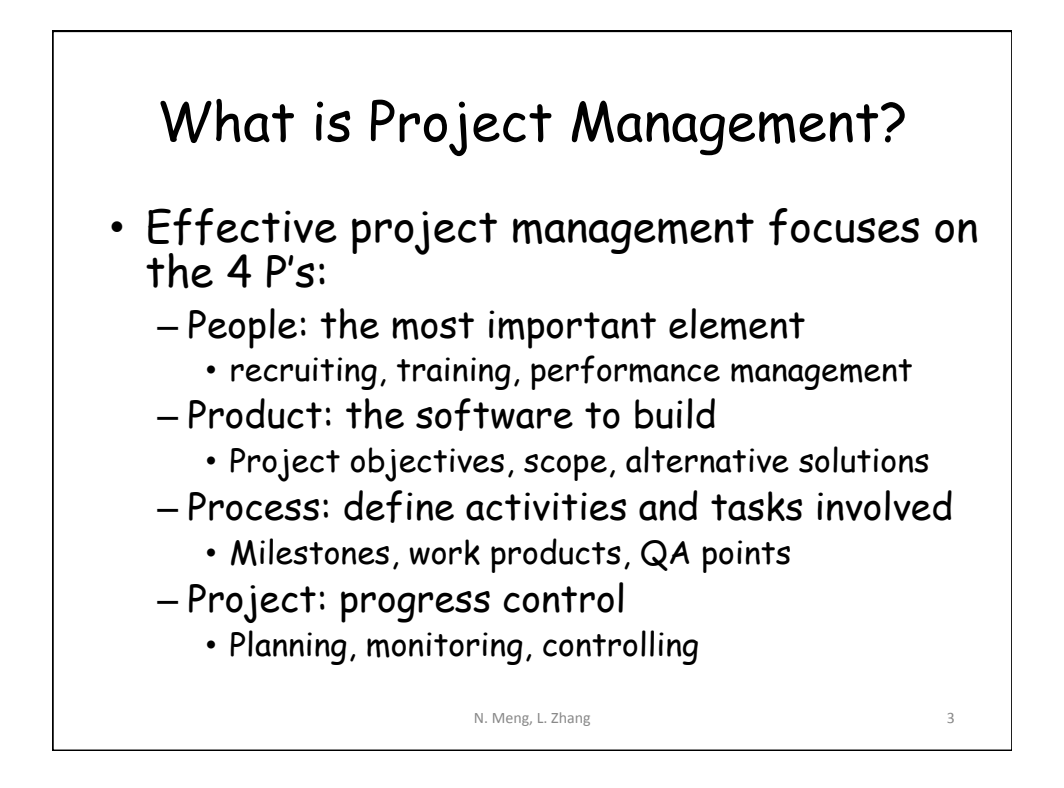

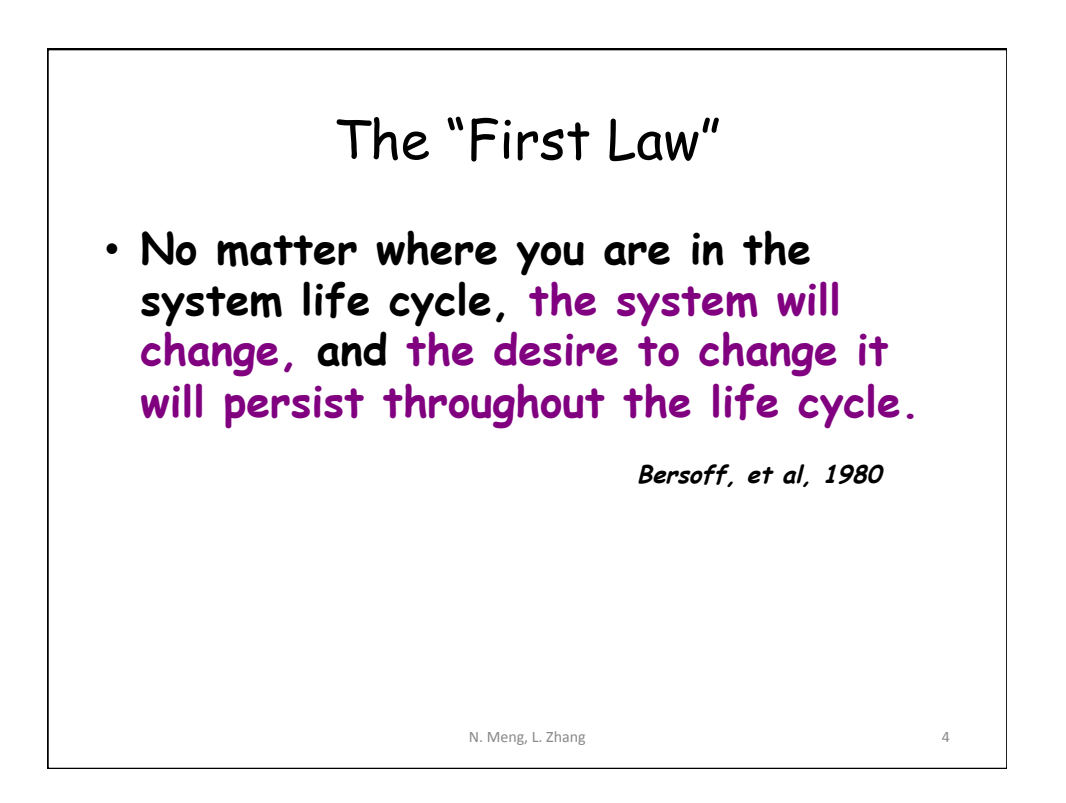

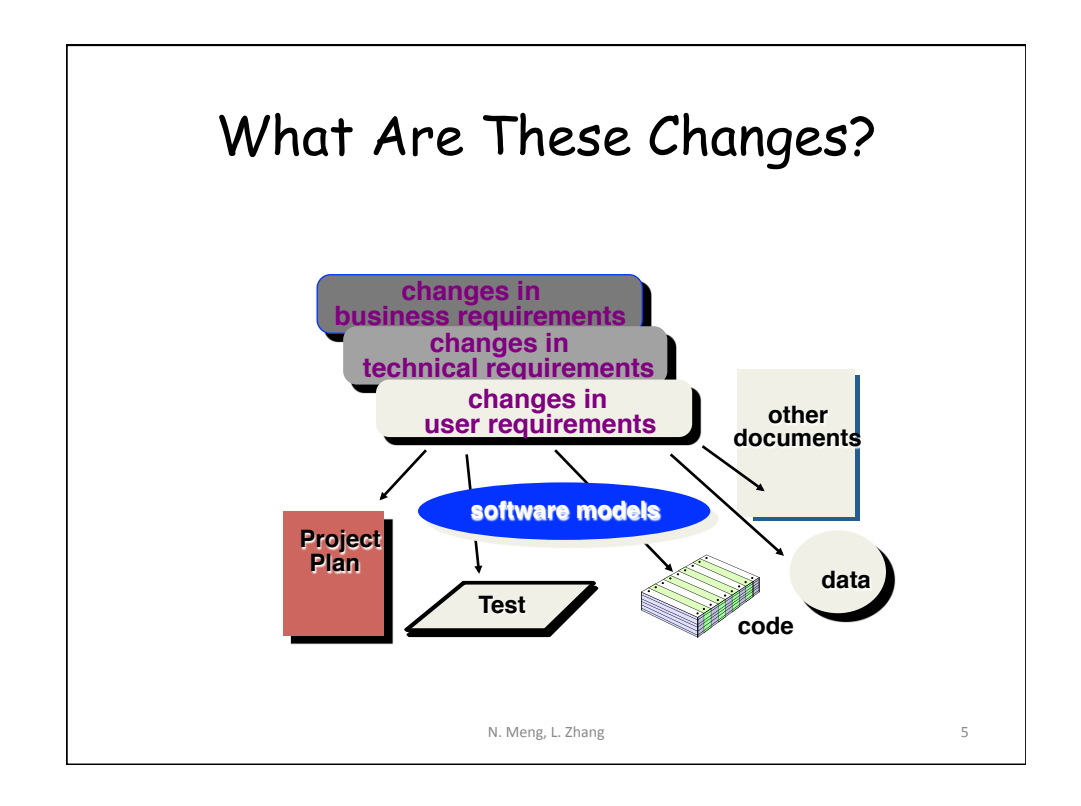

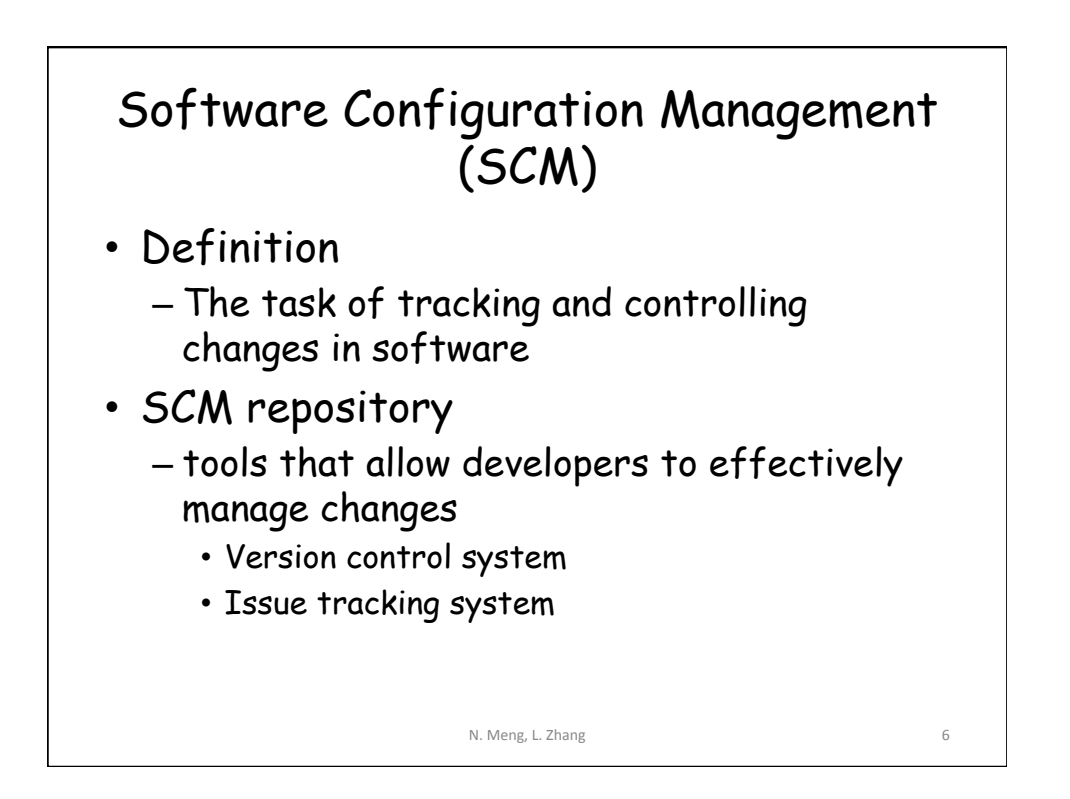

## Version Control System

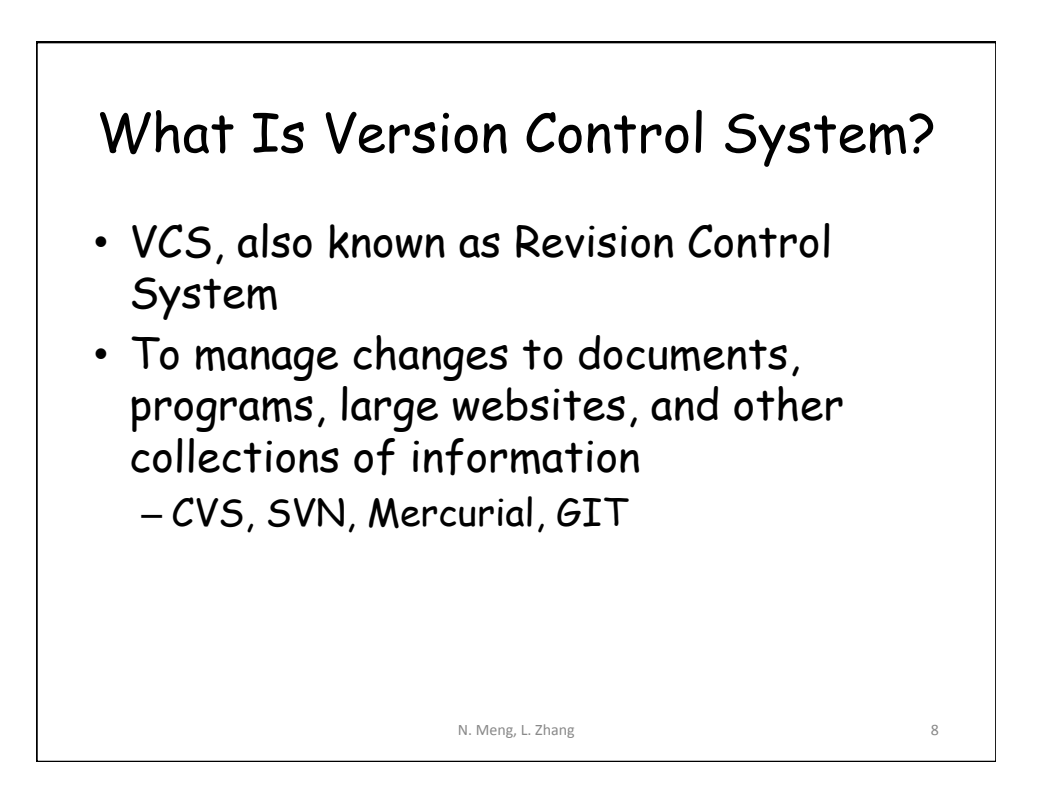

## What Do We Mean by "Manage Changes" ?

- What changes have been made?
- Why are the changes made?
- Who makes the changes?
- Can we redo/undo some changes?
- Can we branch the project?

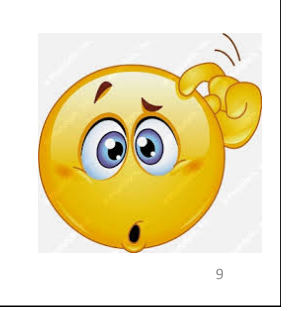

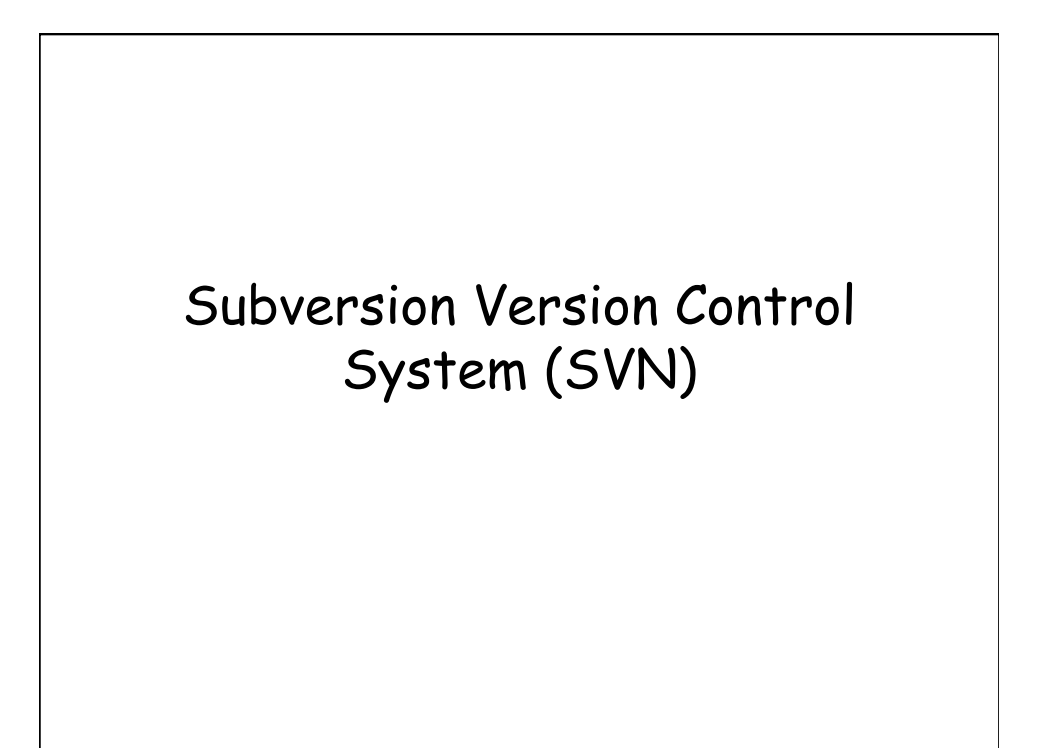

N. Meng, L. Zhang

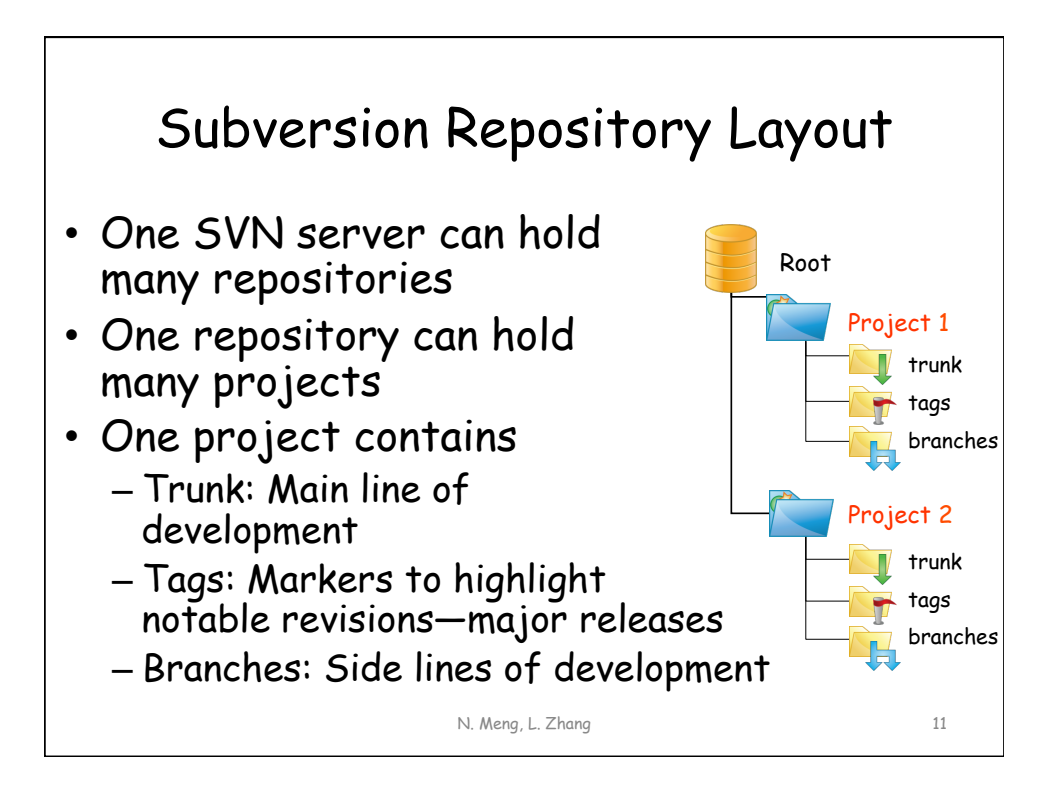

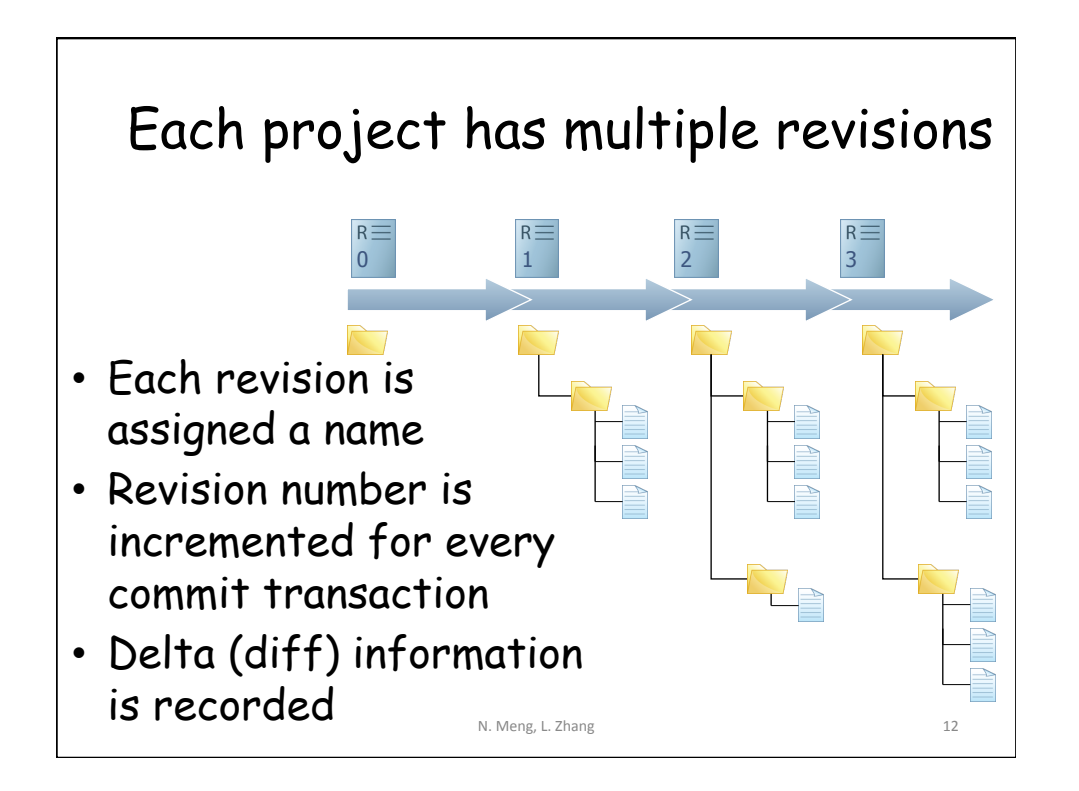

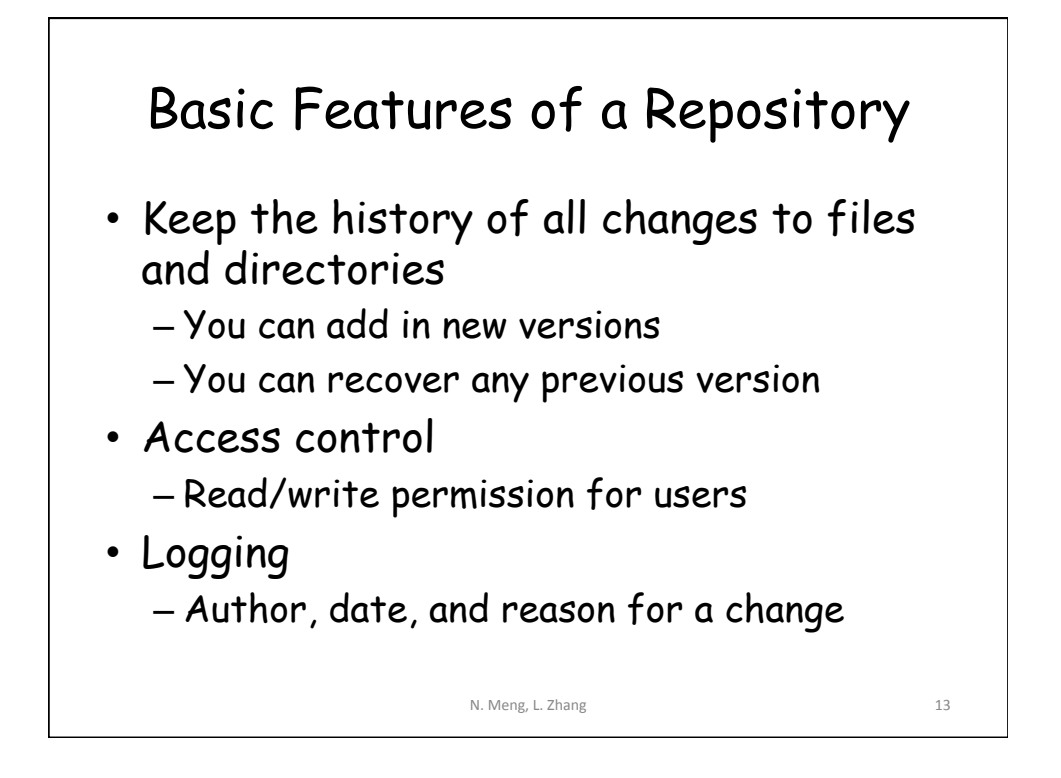

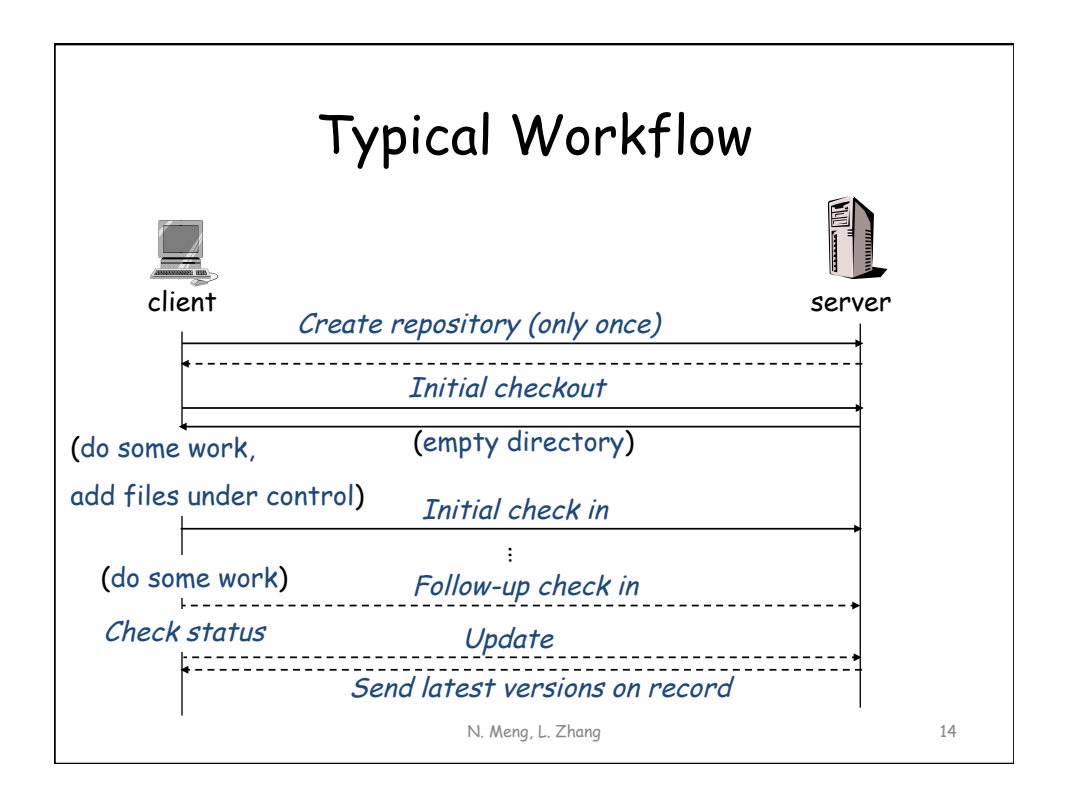

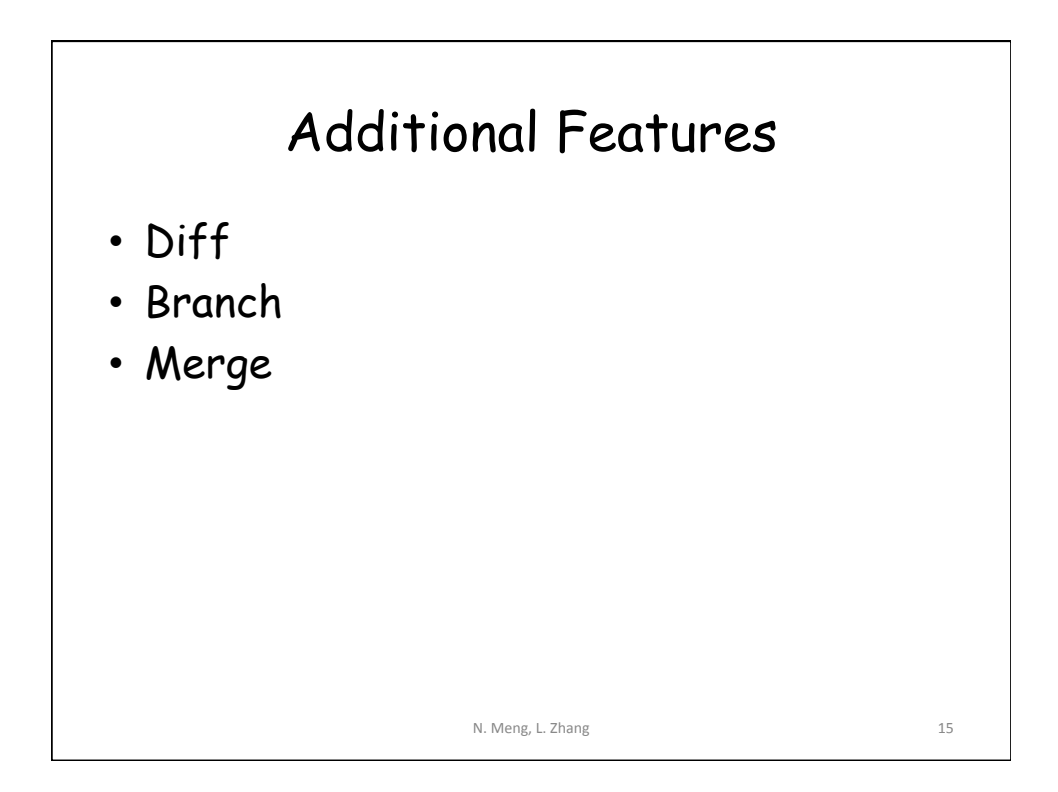

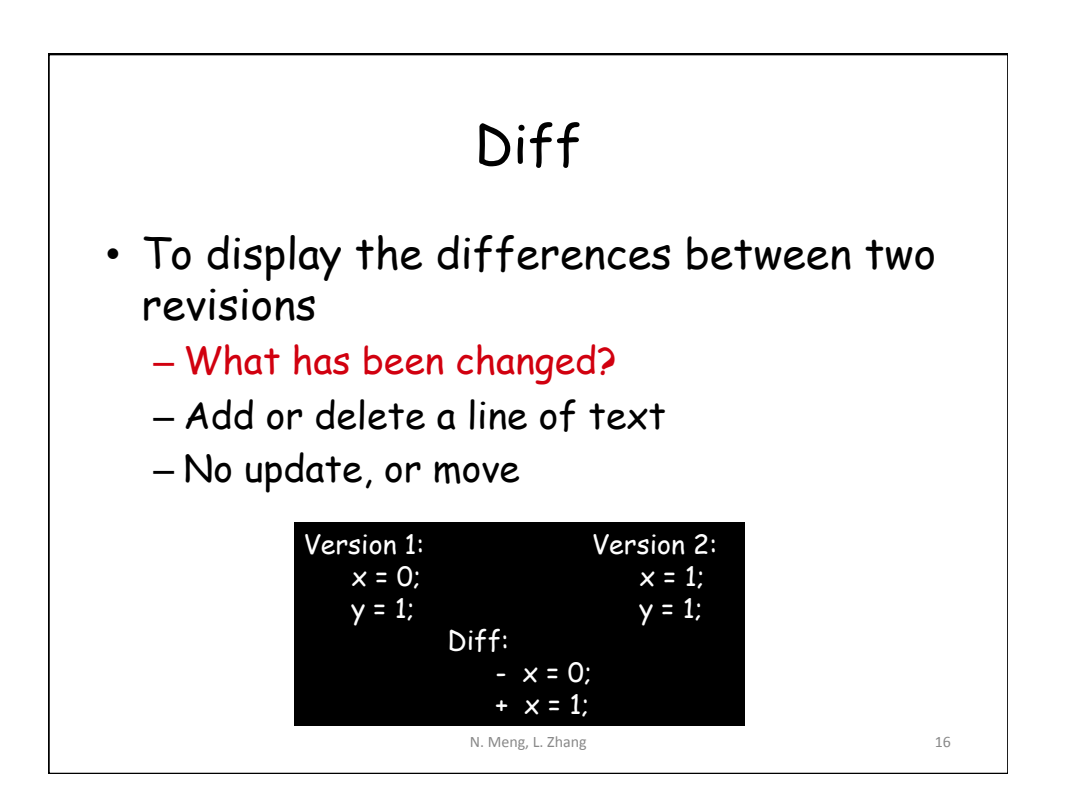

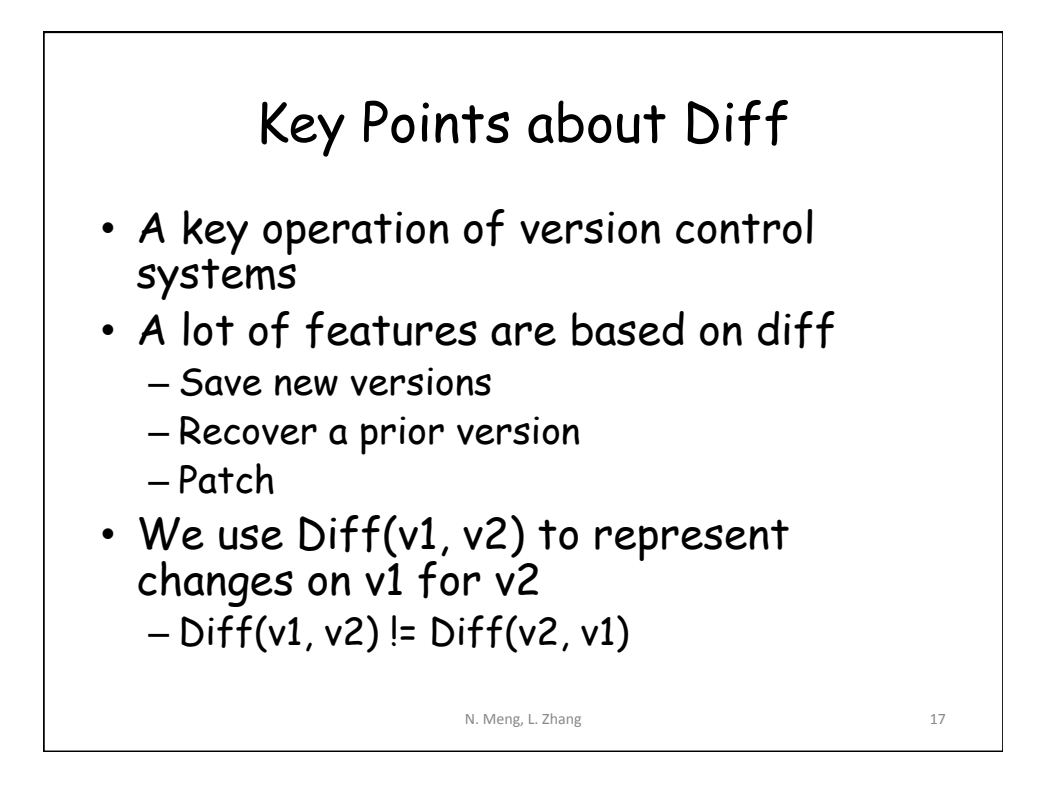

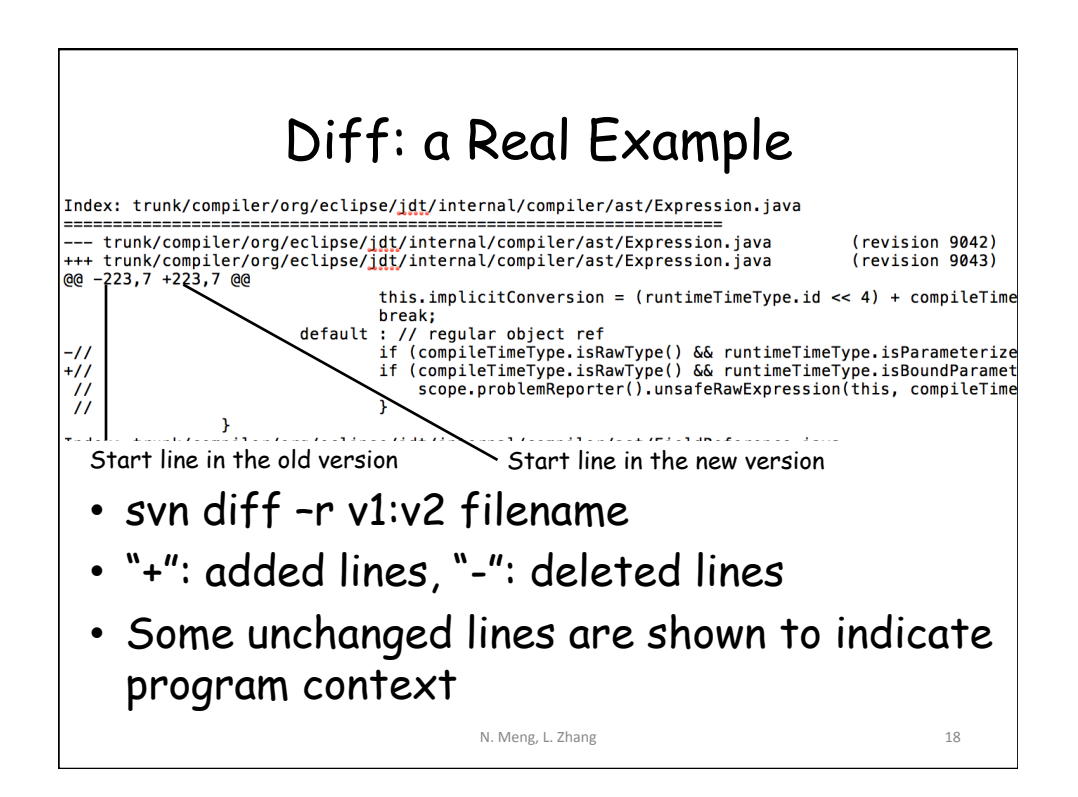

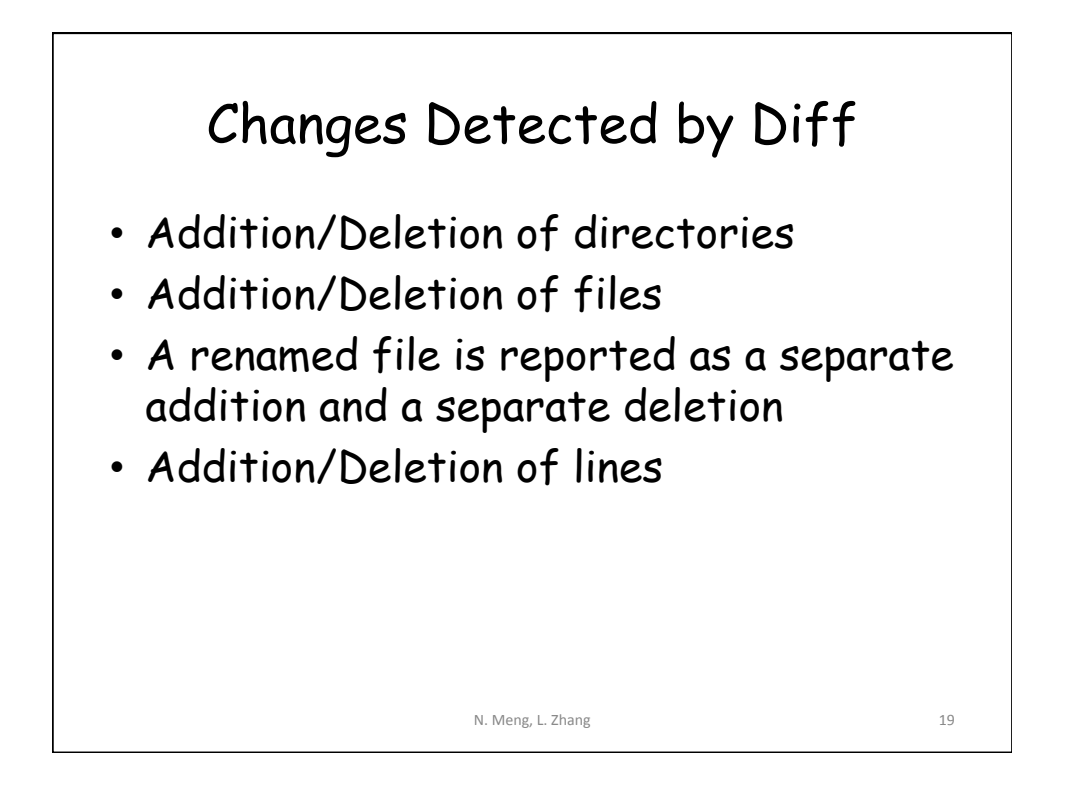

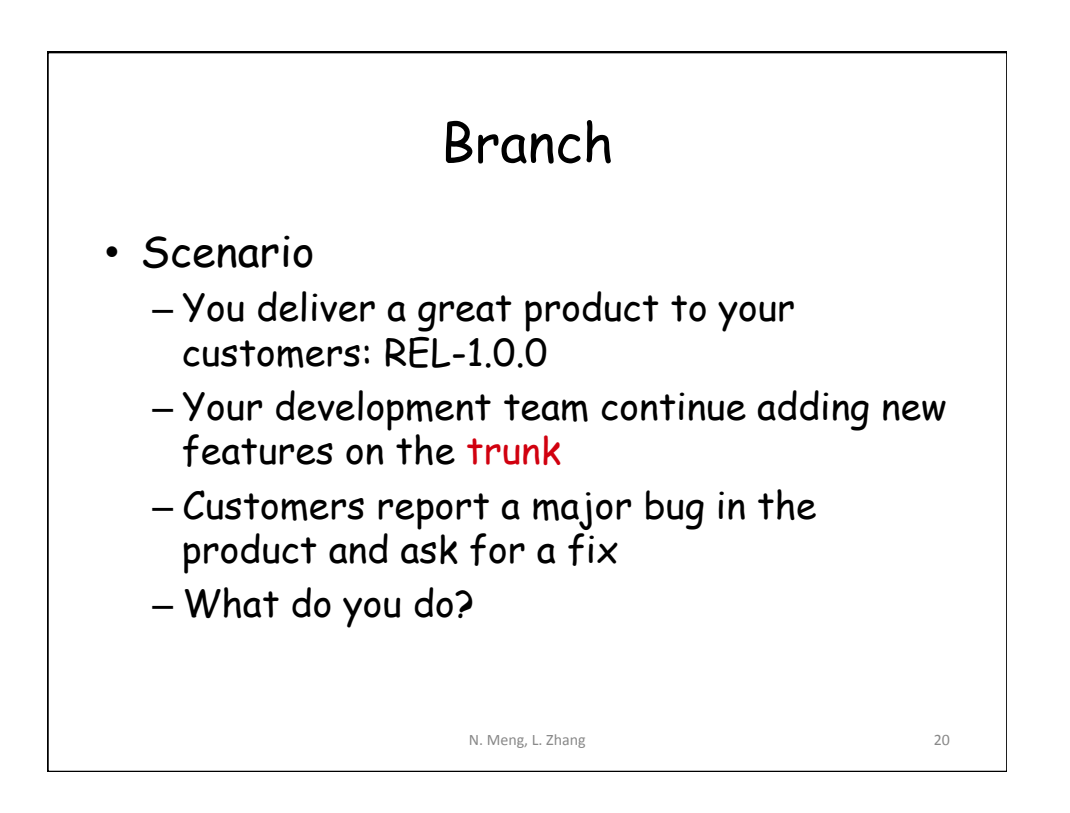

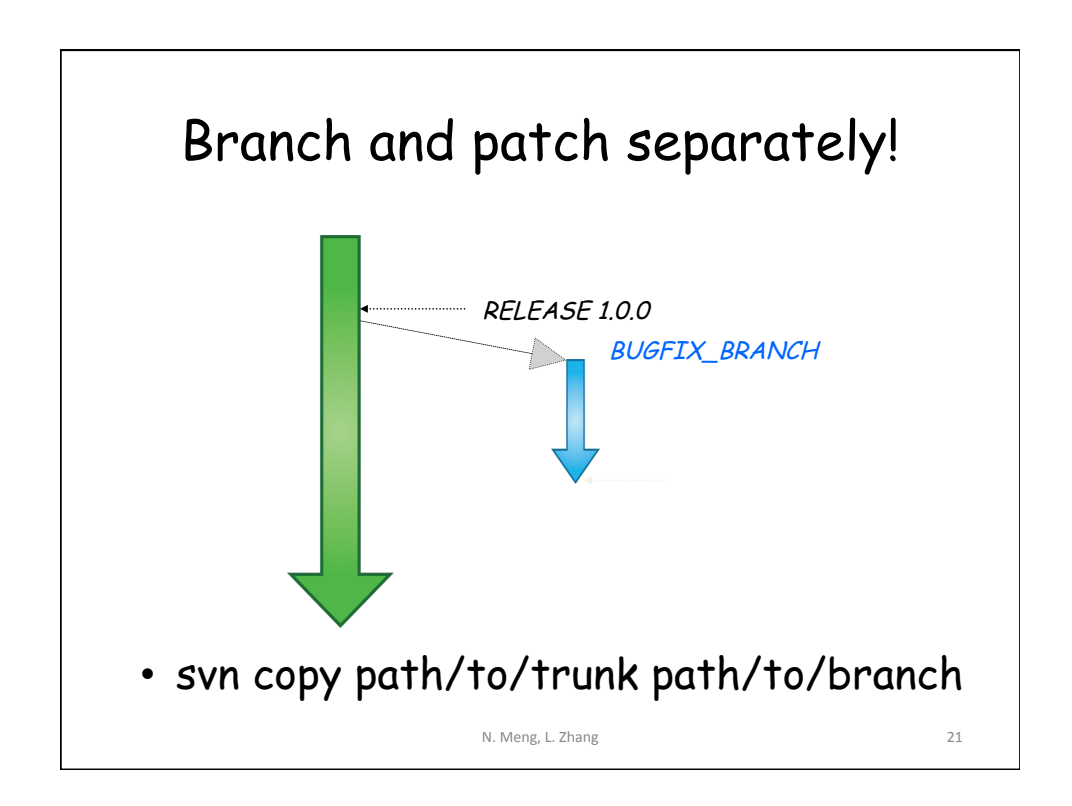

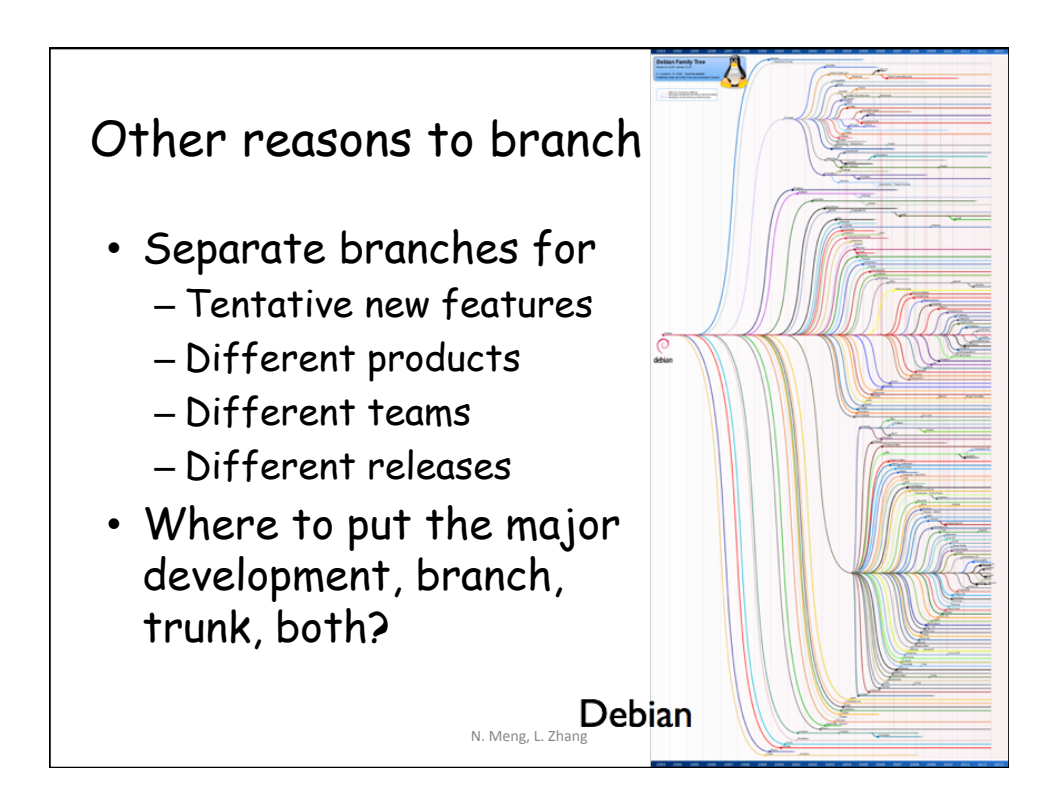

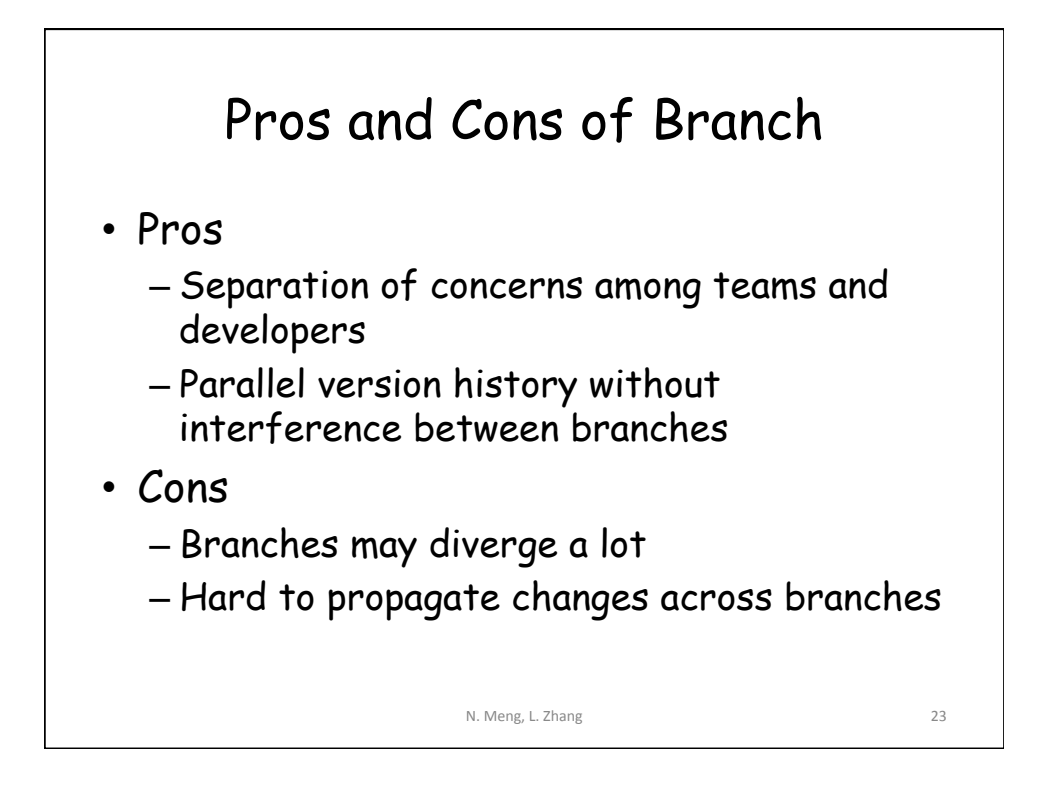

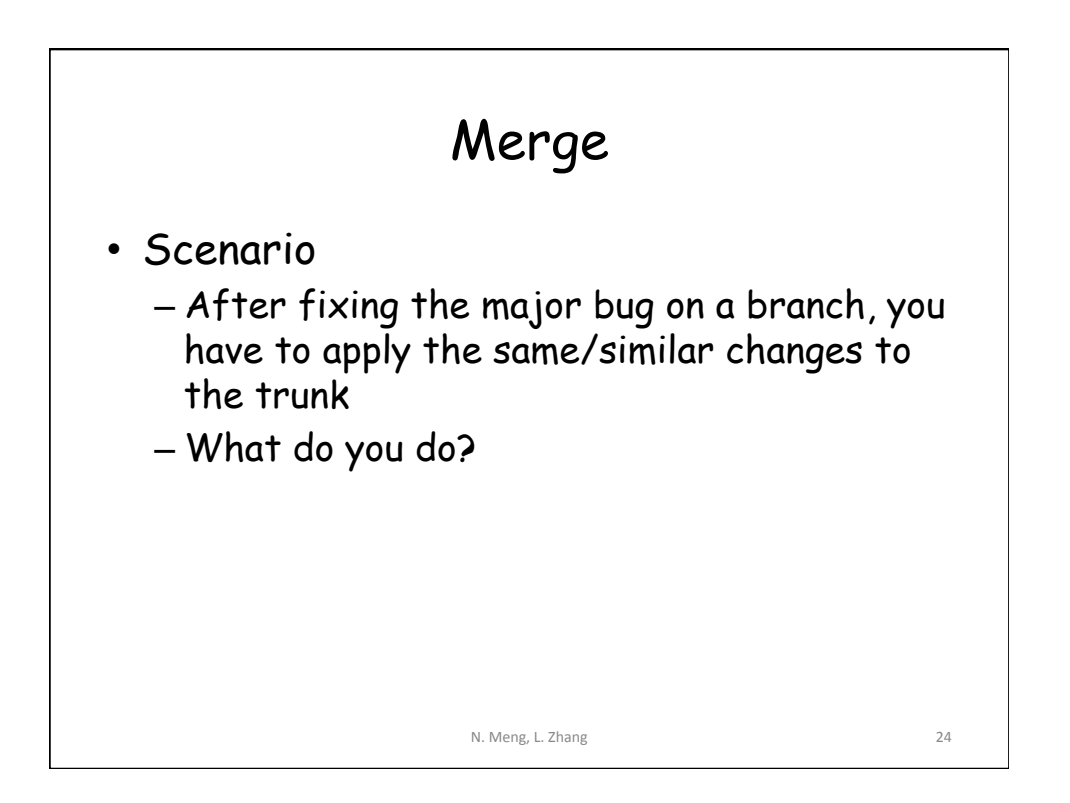

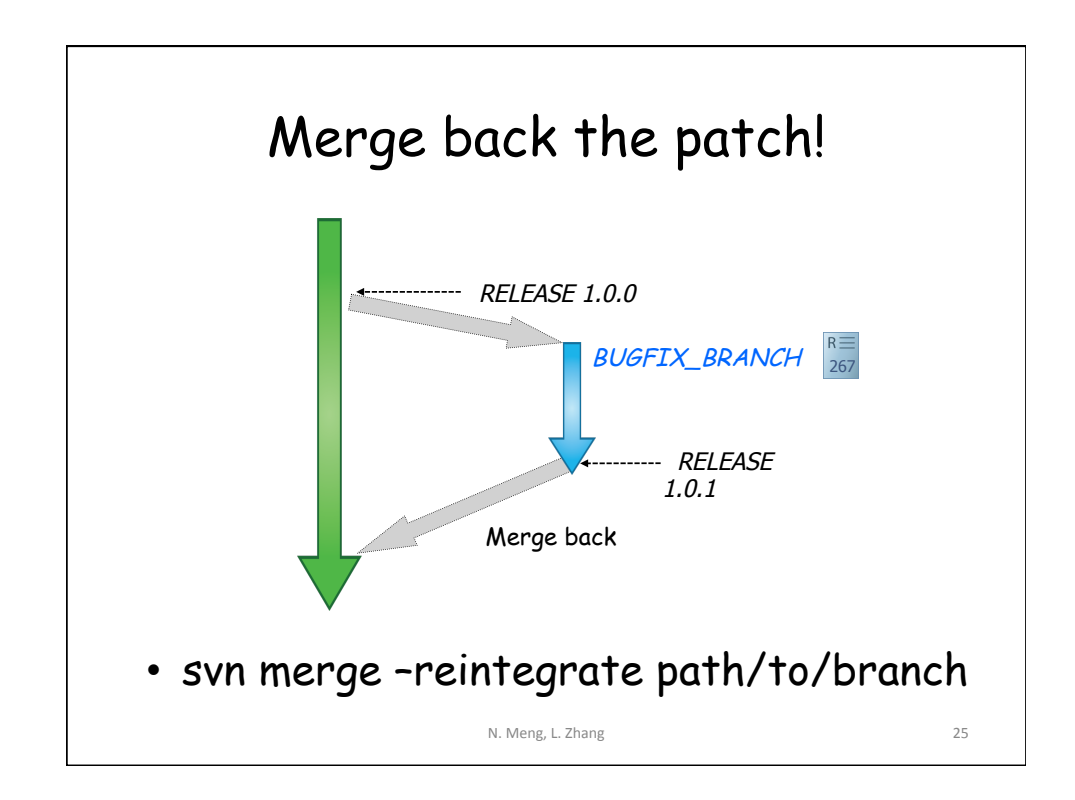

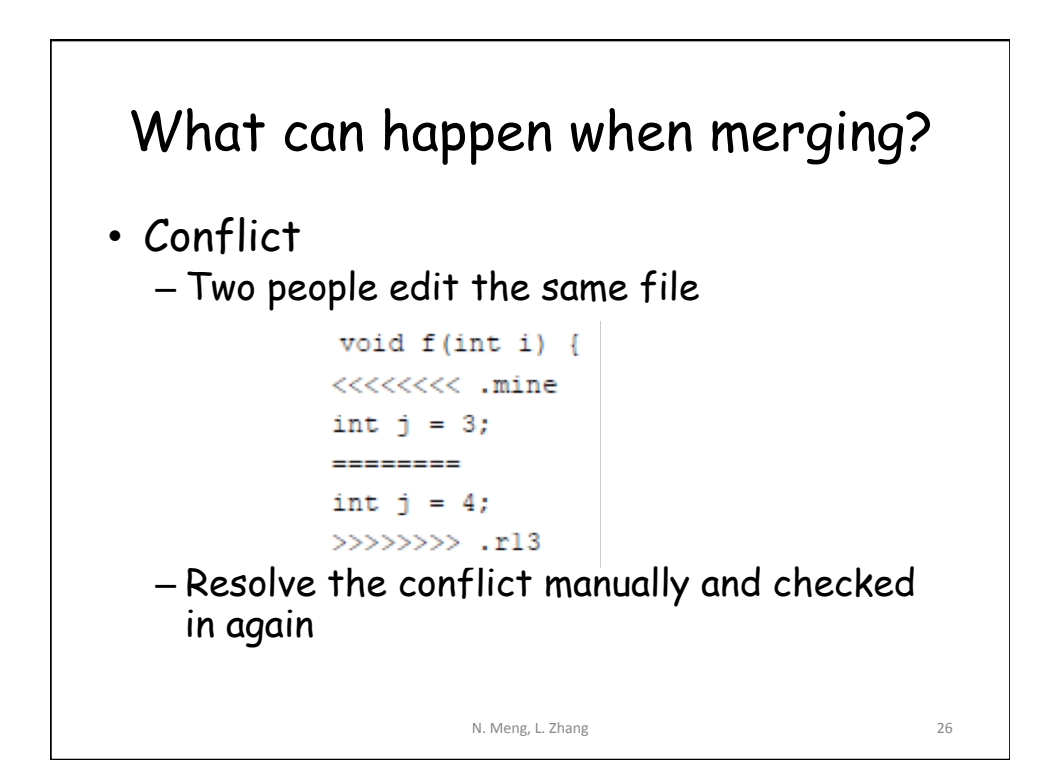

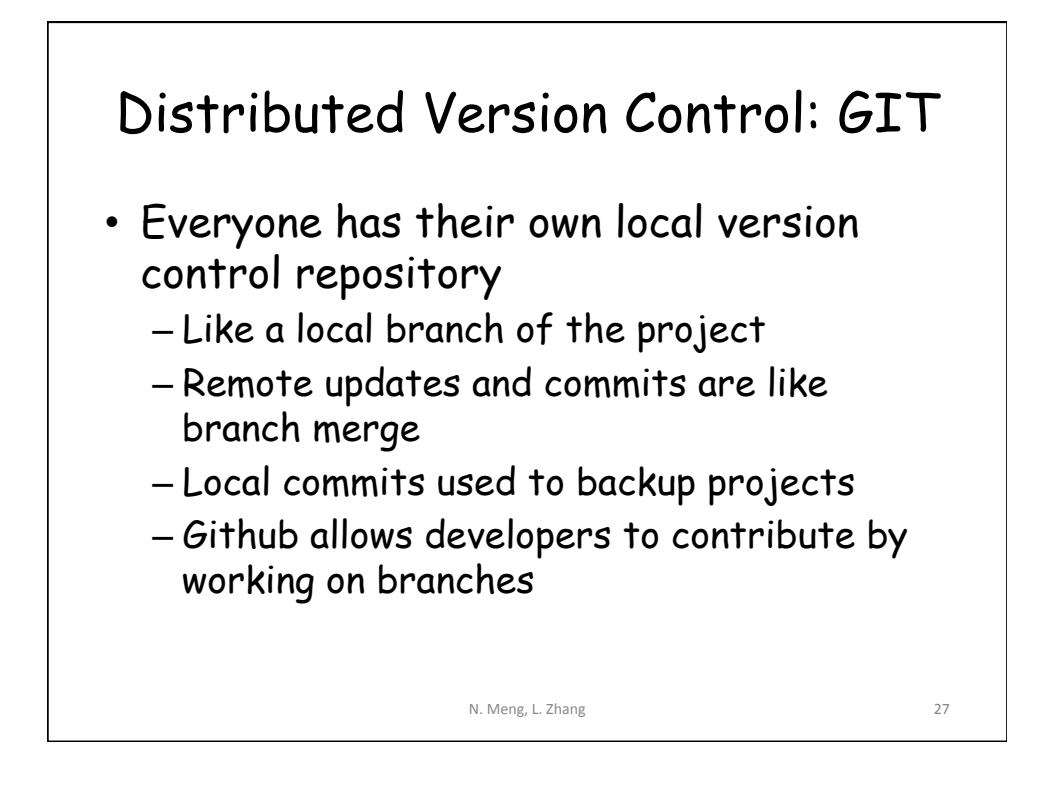

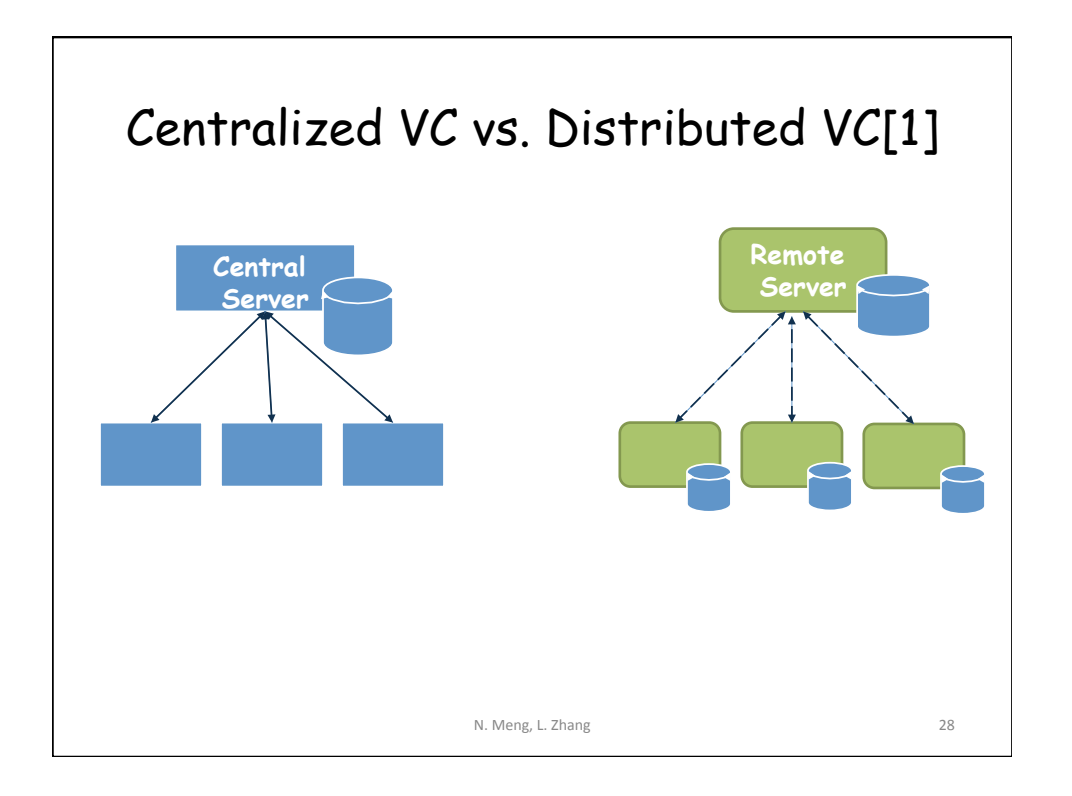

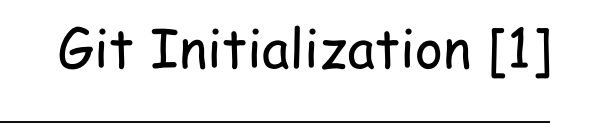

N. Meng, L. Zhang 29 C:\> mkdir CoolProject C:\> cd CoolProject C:\CoolProject > git init Initialized empty Git repository in C:/ CoolProject/.git C:\CoolProject > notepad README.txt  $C:\overline{CoolProject} >$  git add. C:\CoolProject > git commit -m 'my first commit' [master (root-commit) 7106a52] my first commit 1 file changed, 1 insertion(+) create mode 100644 README.txt C:\CoolProject > git remote add origin *remote repository URL # Sets the new remote*  C:\CoolProject > git push origin master *# Pushes the changes in your local repository to*  the remote repository

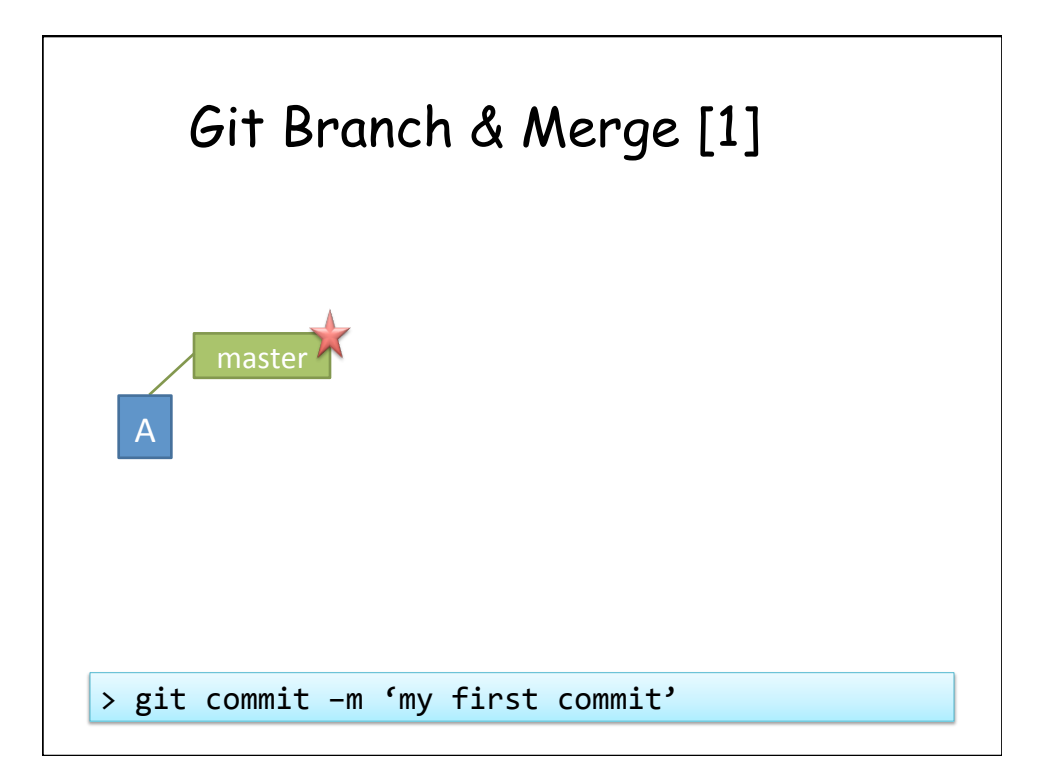

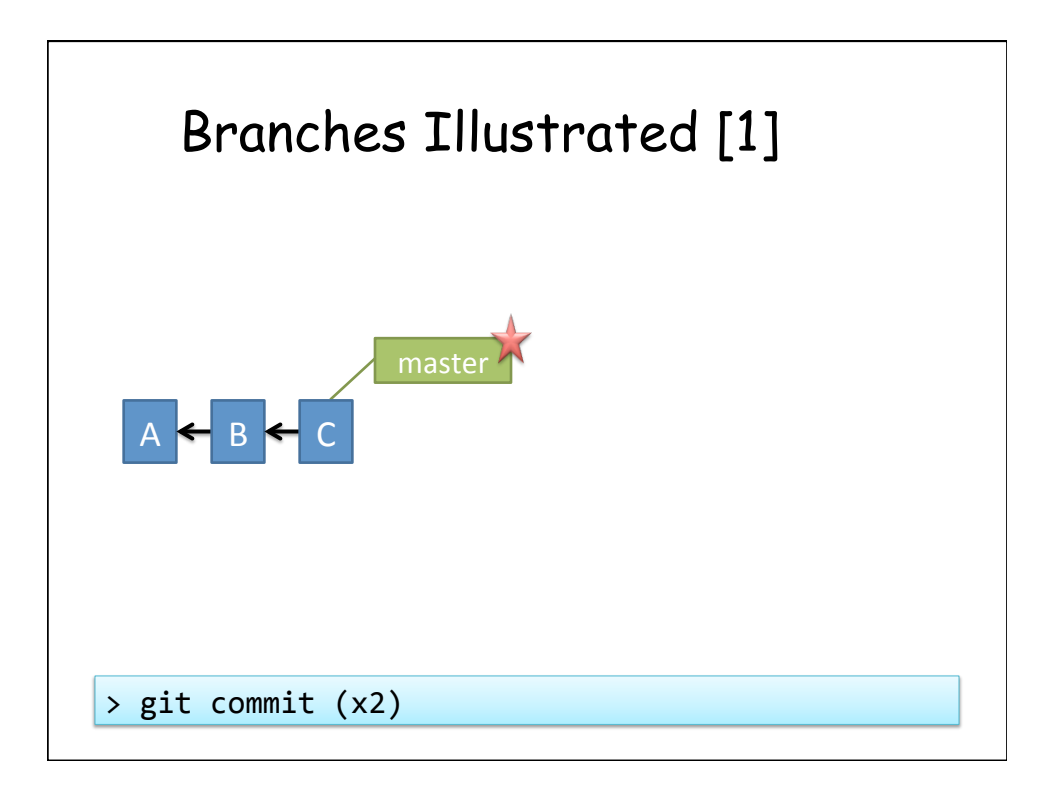

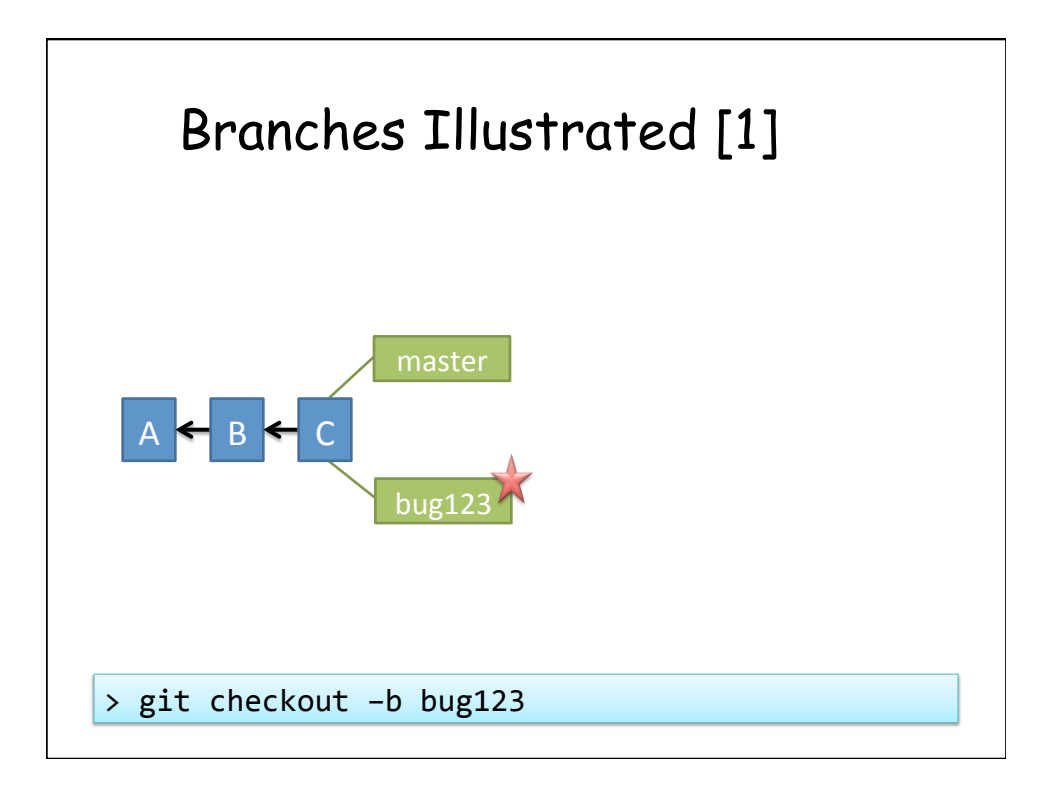

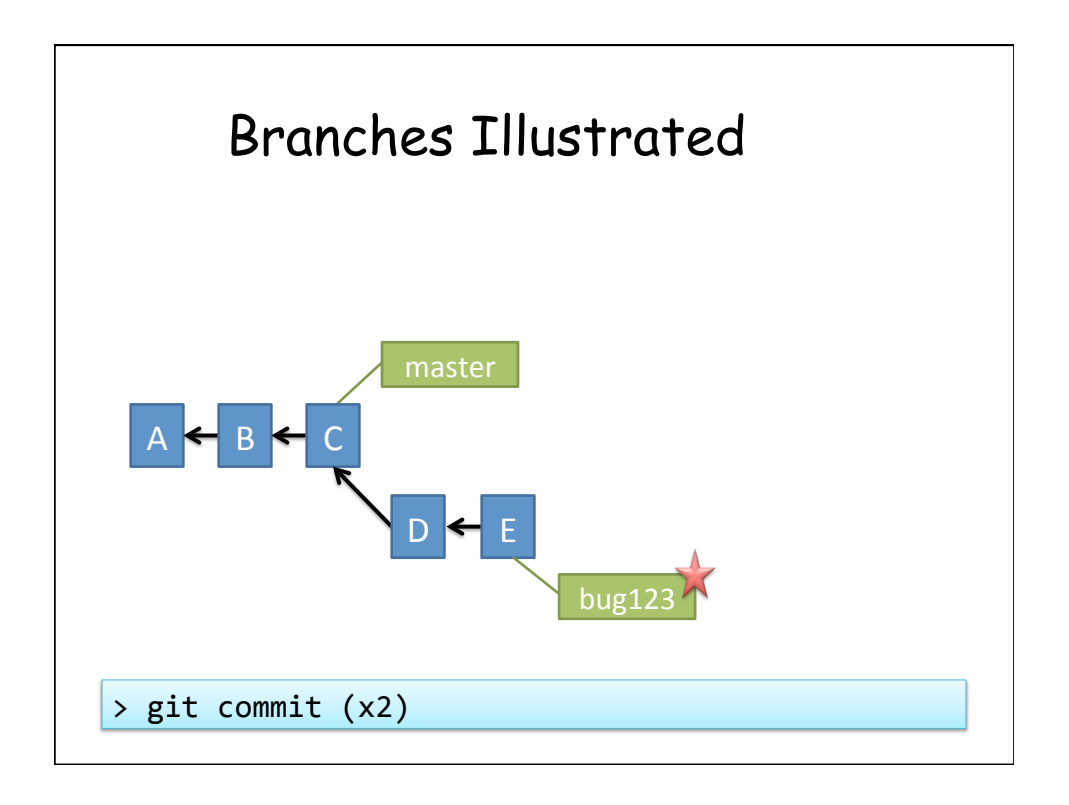

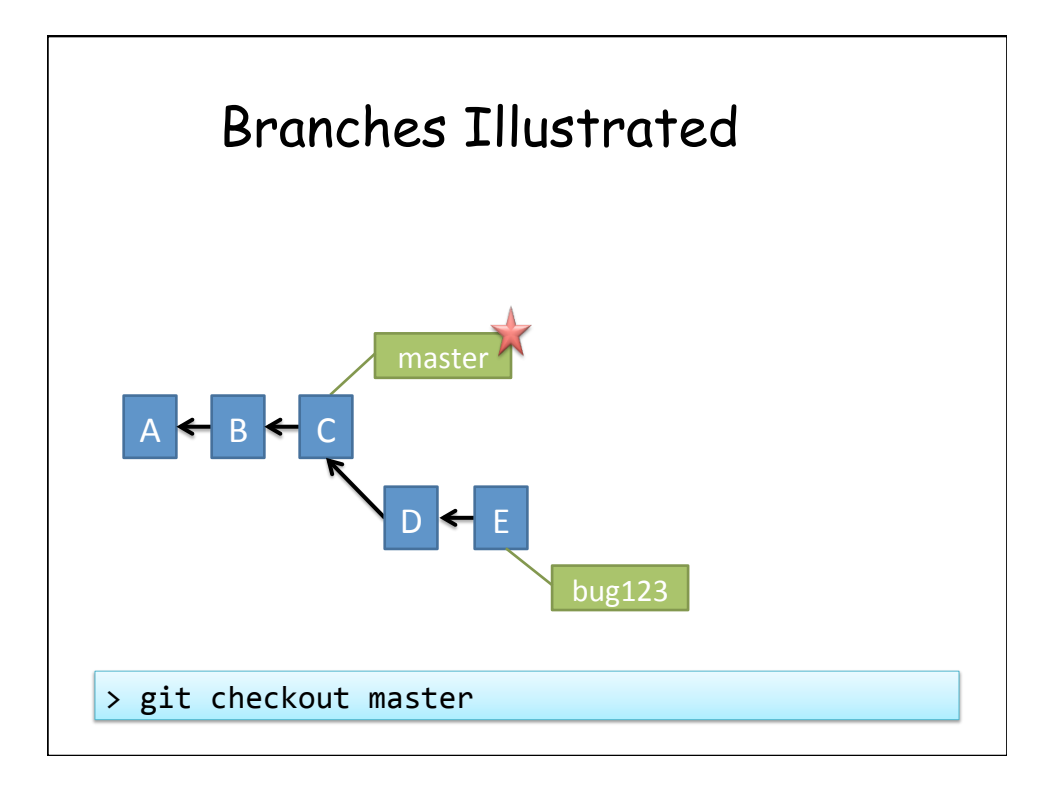

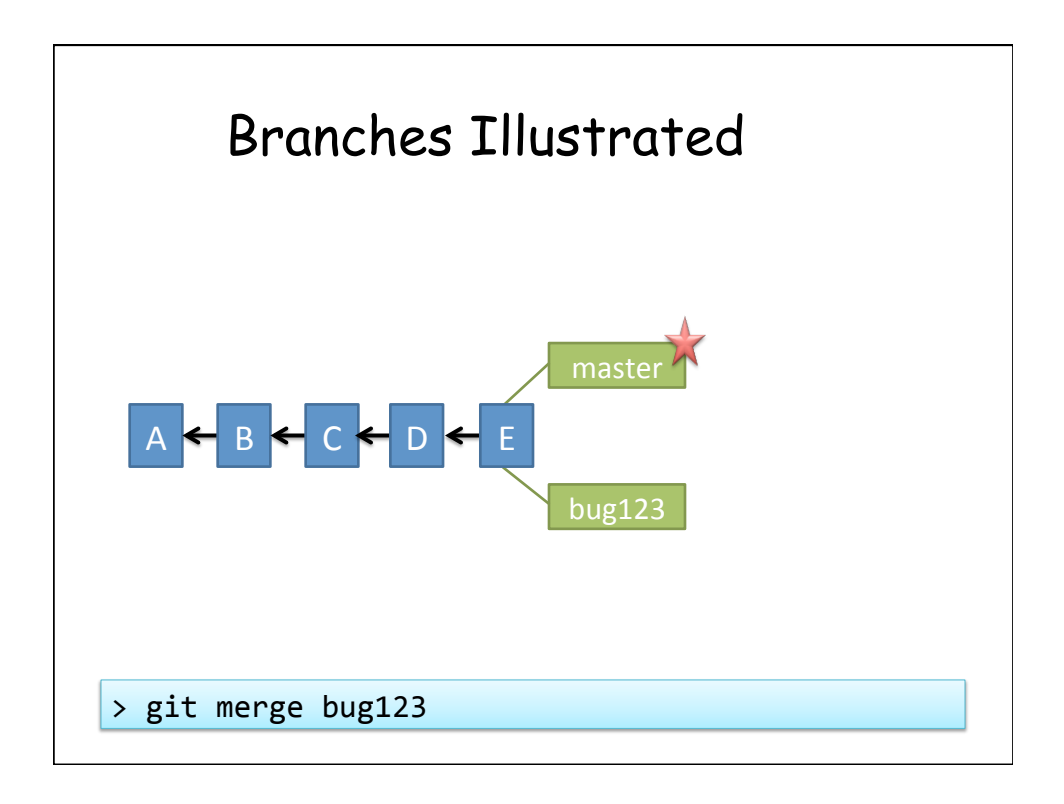

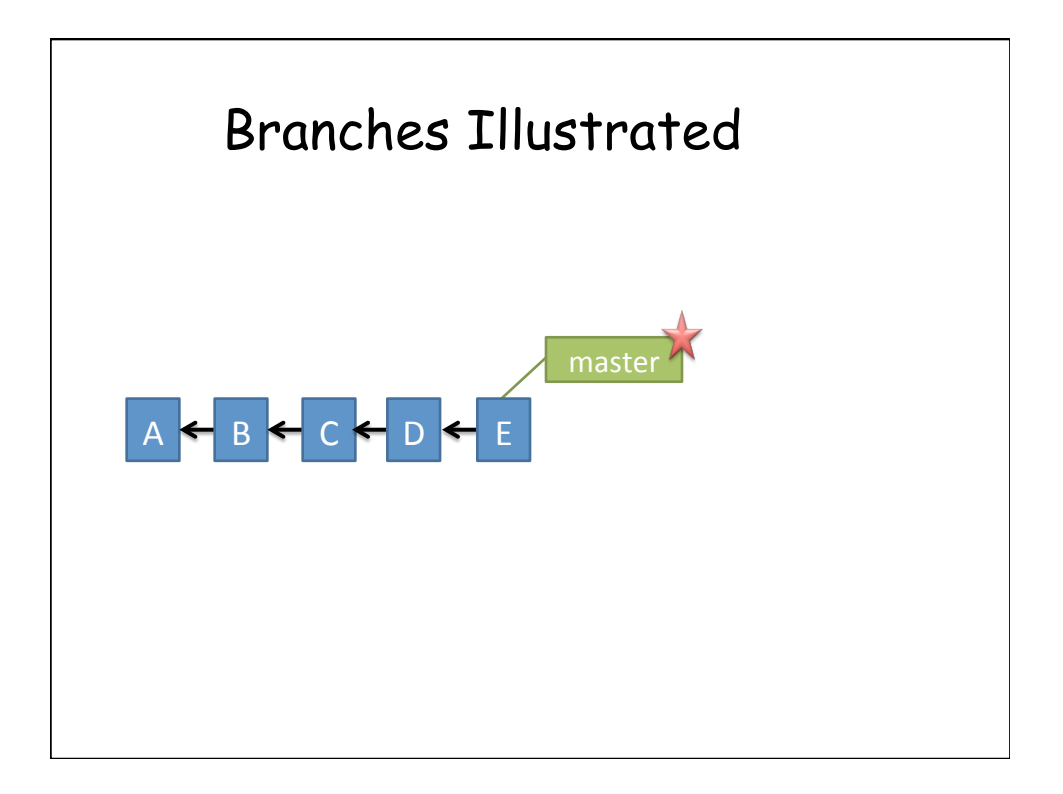

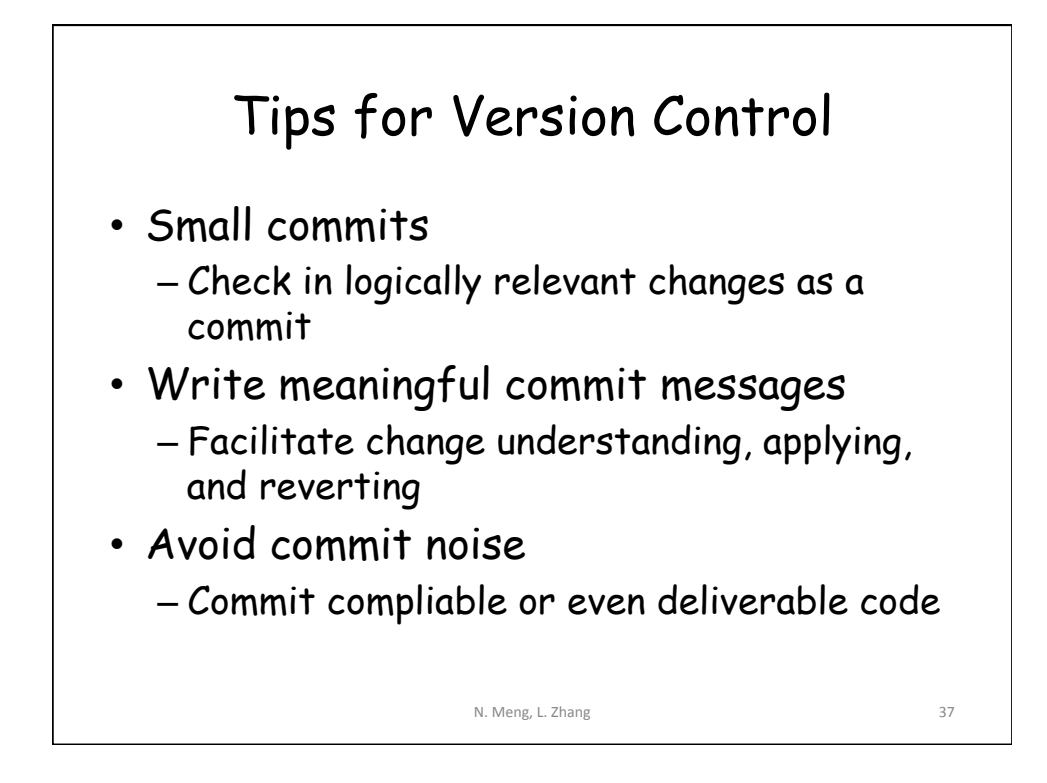

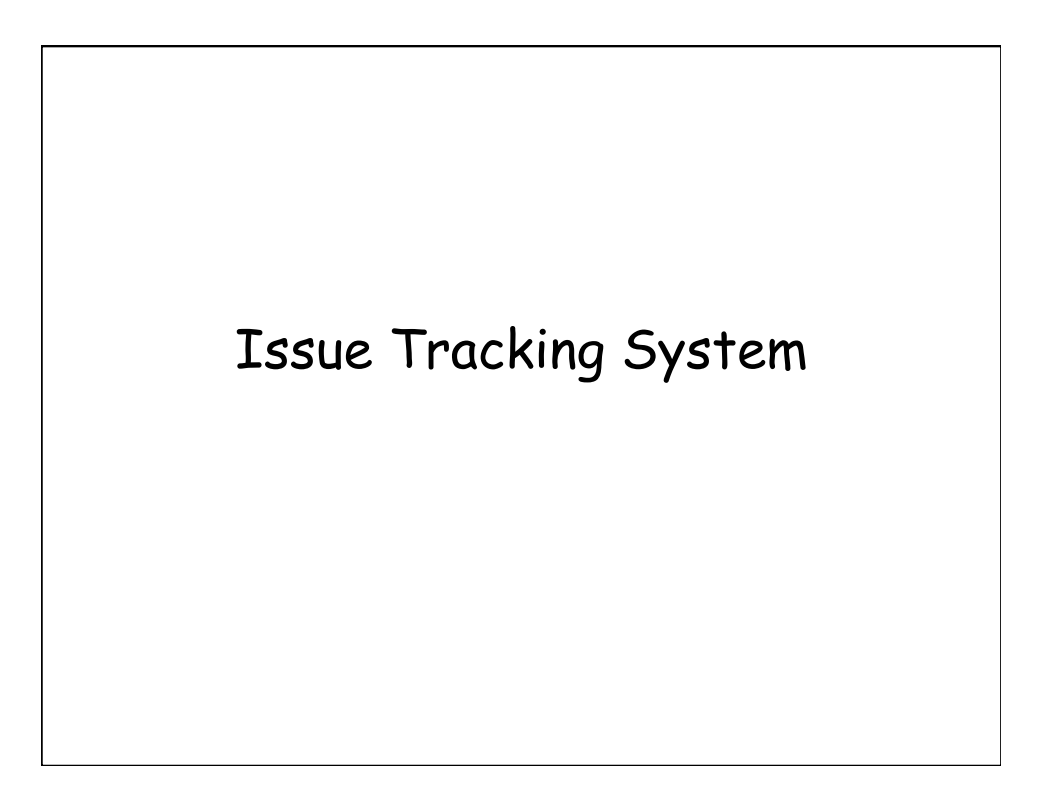

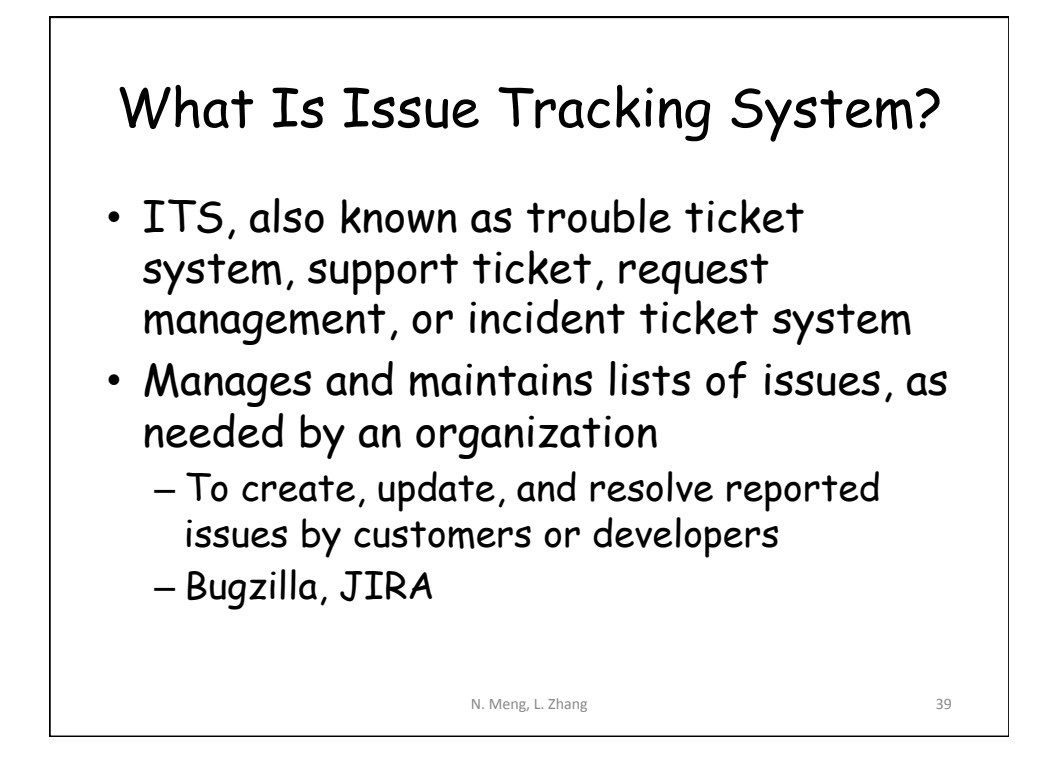

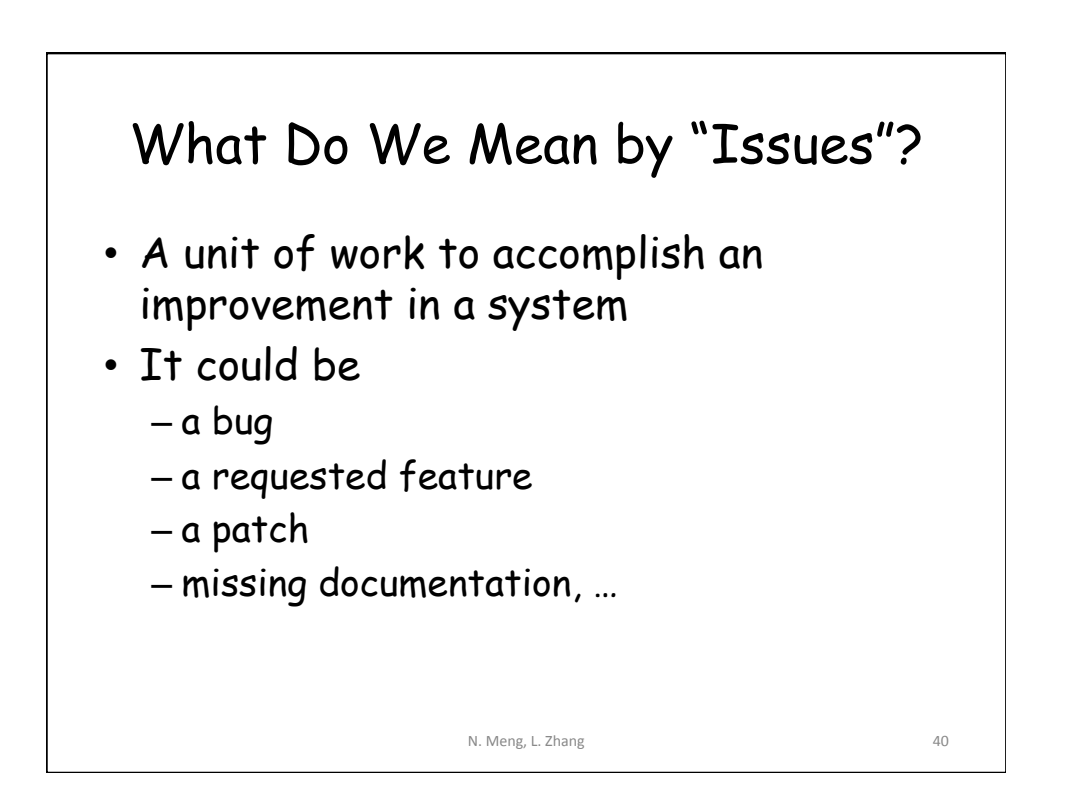

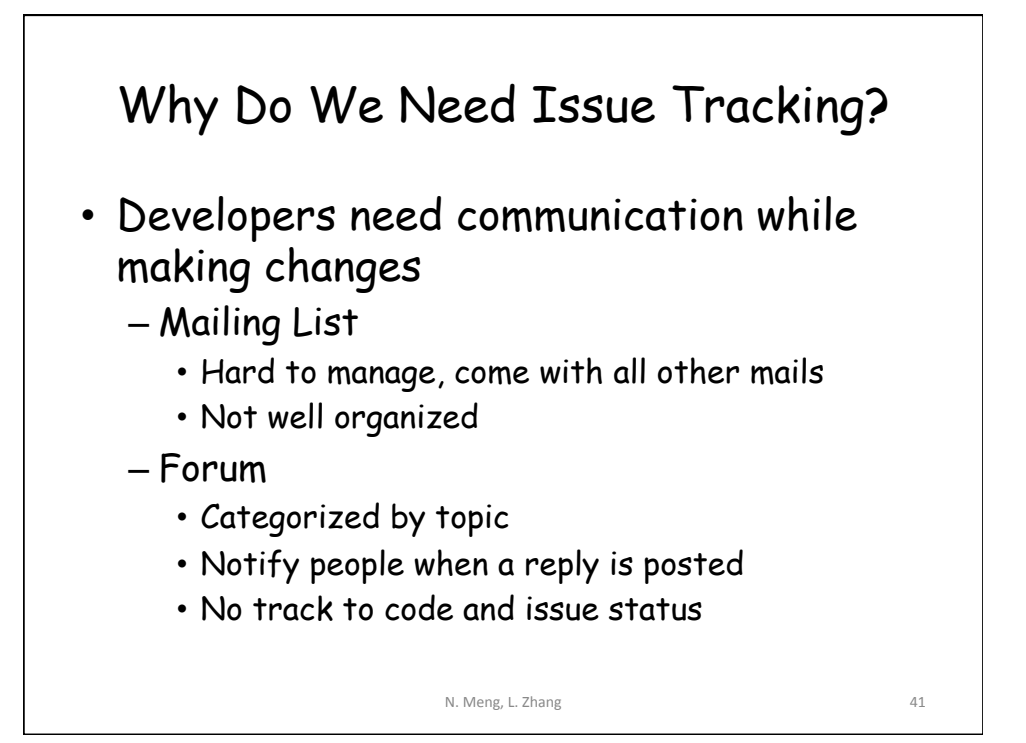

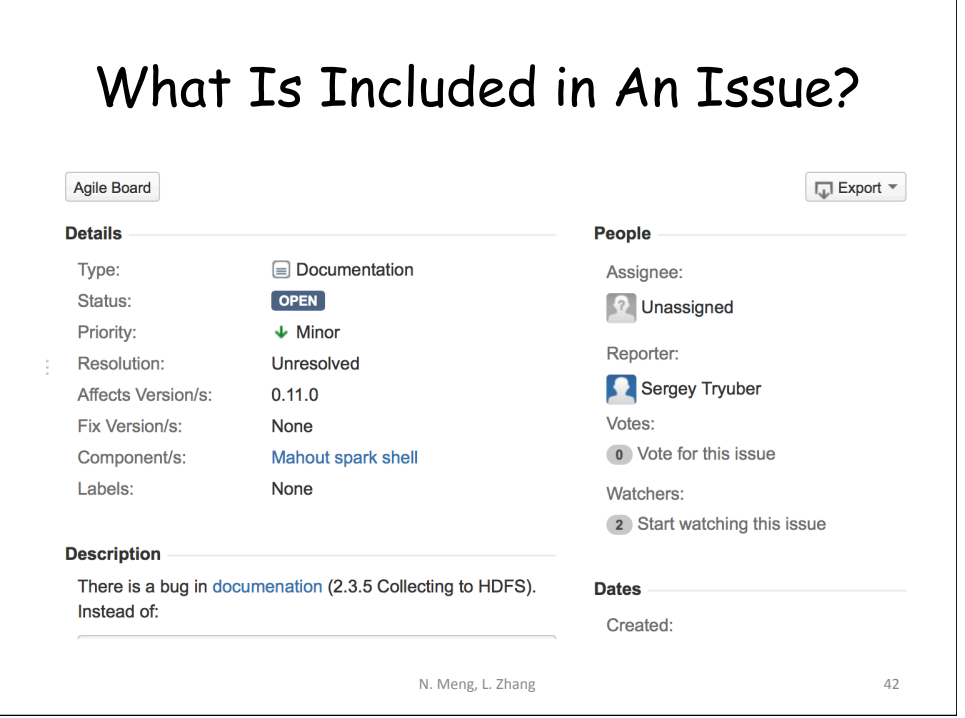

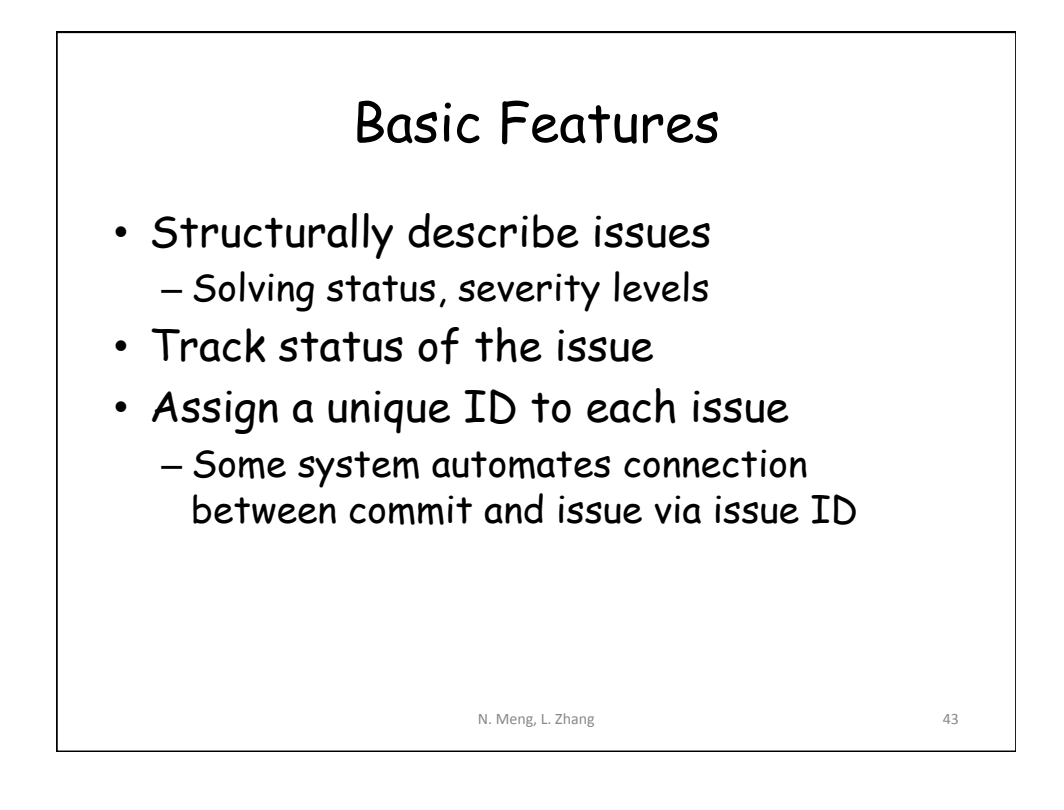

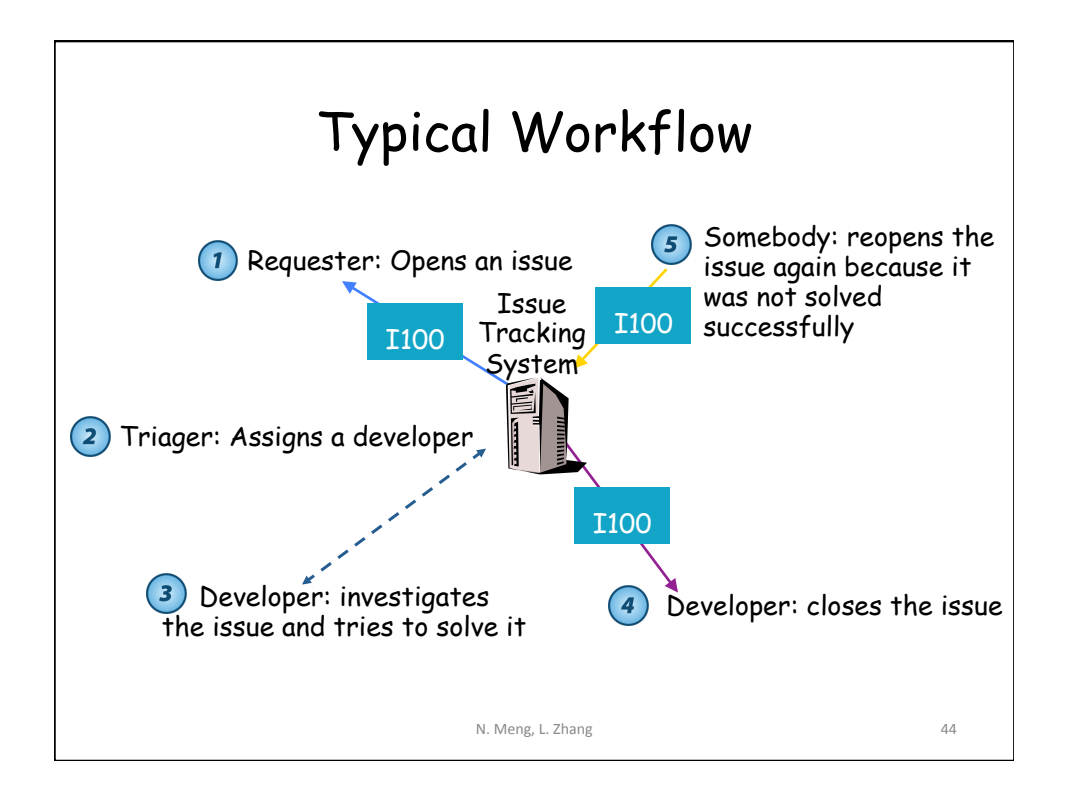

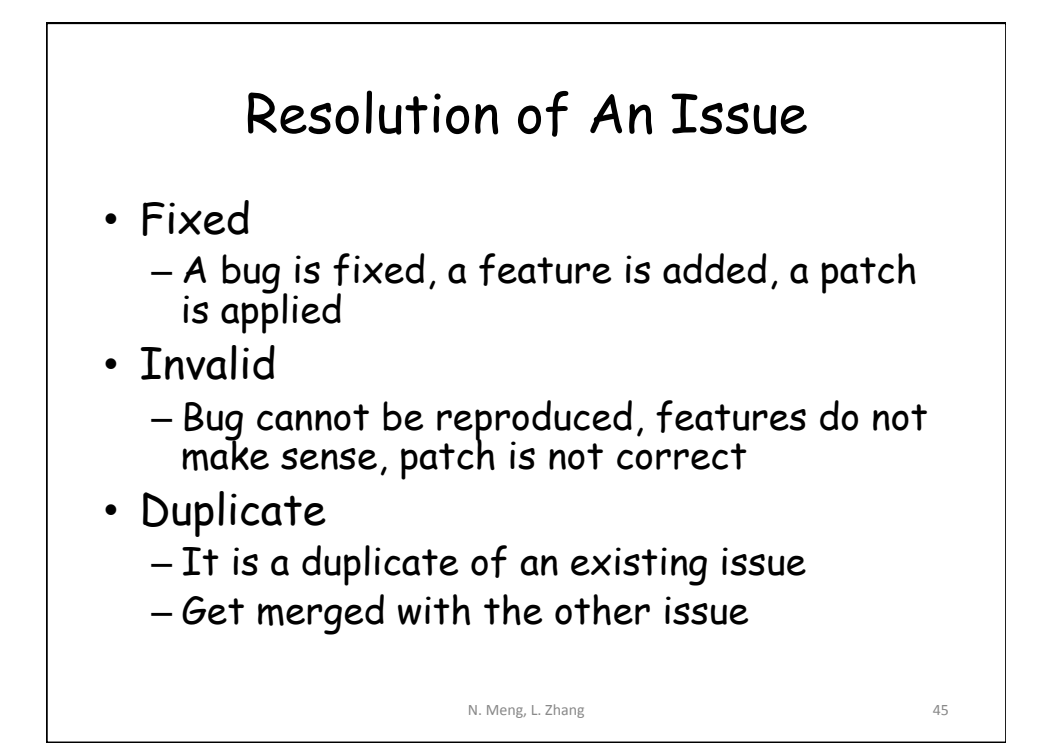

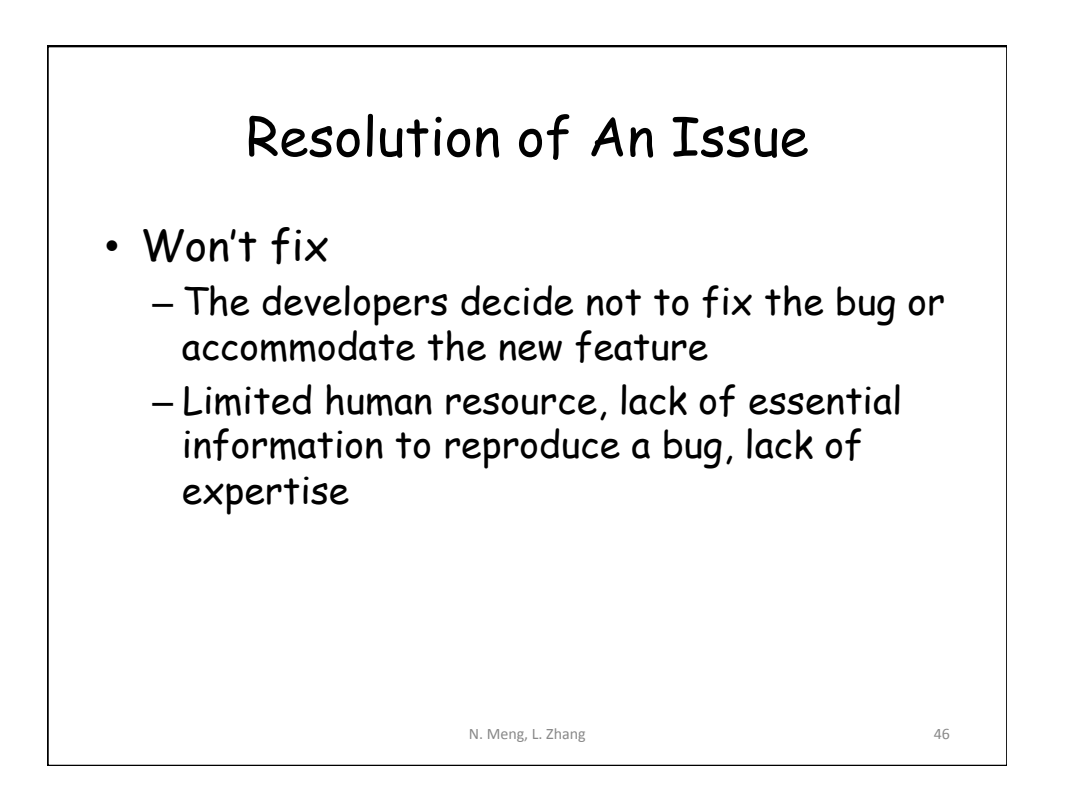

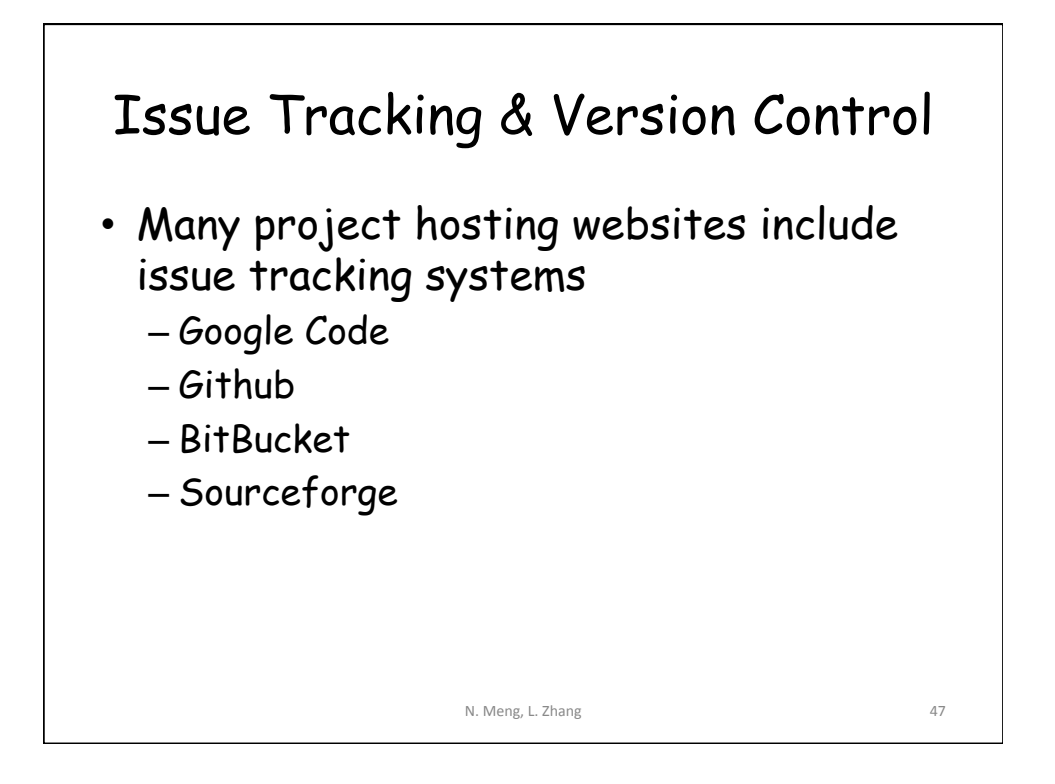

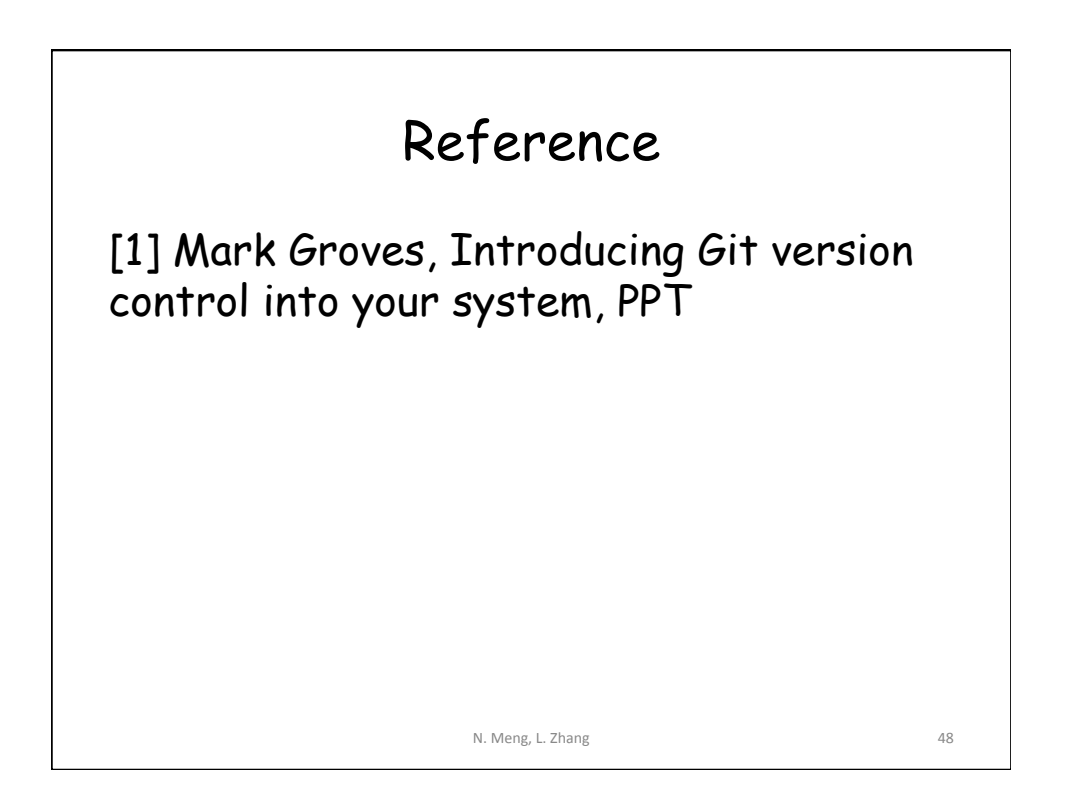